Caria

#### **XKBlas: under the hood**

https://gitlab.inria.fr/xkblas/versions

**thierry.gautier@inrialpes.fr CR INRIA, EPI AVALON, LIP @Lyon, France**

#### **AVALON research team**

- **•** INRIA, CNRS, ENS de Lyon, UCBL
	- energy
	- component model
	- distributed algorithms
	- parallel algorithms
	- runtime
- ‣XKBlas
- OpenMP, XKaapi
- **•** Target platforms
	- clouds, edge
	- **HPC**

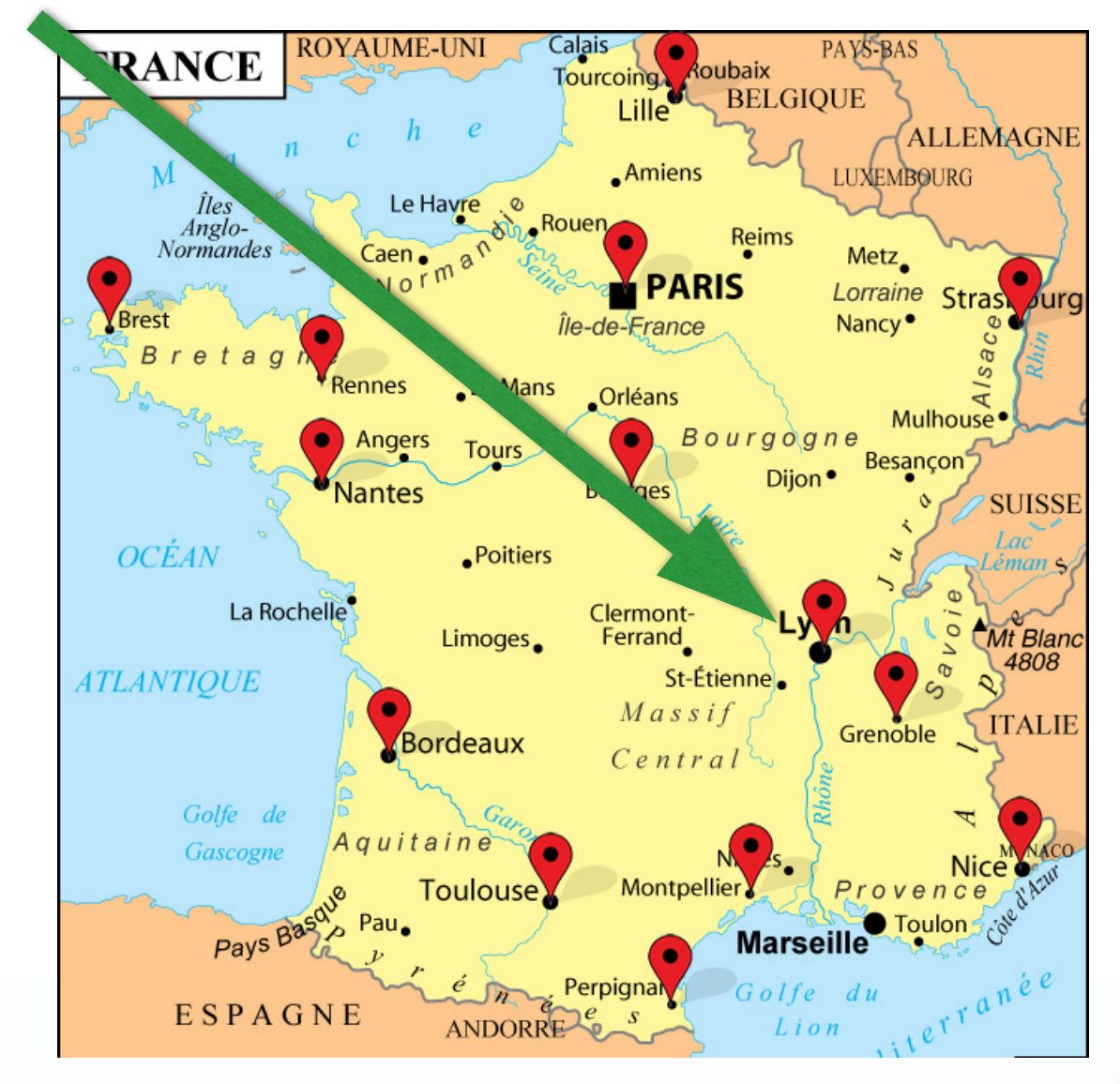

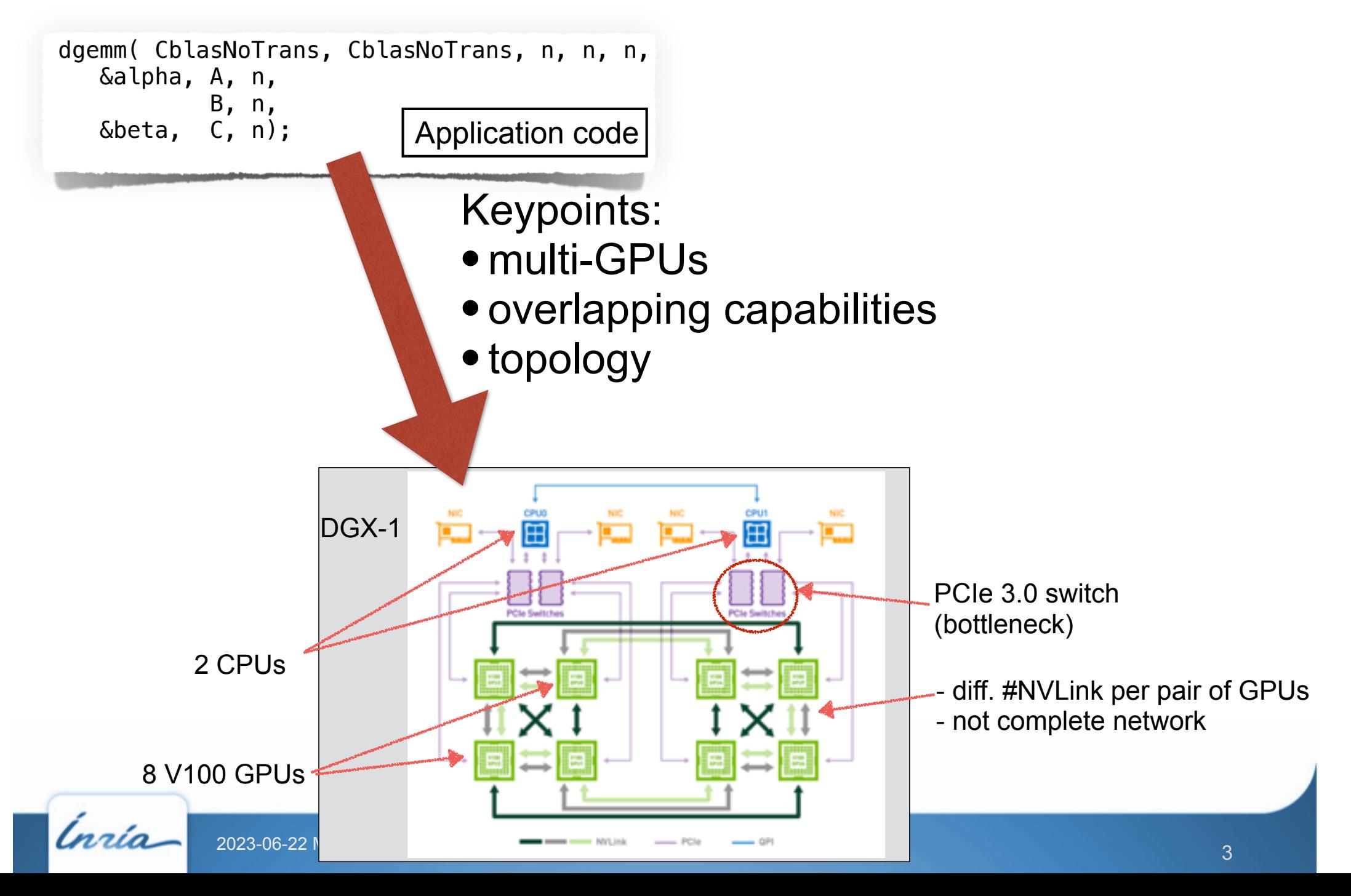

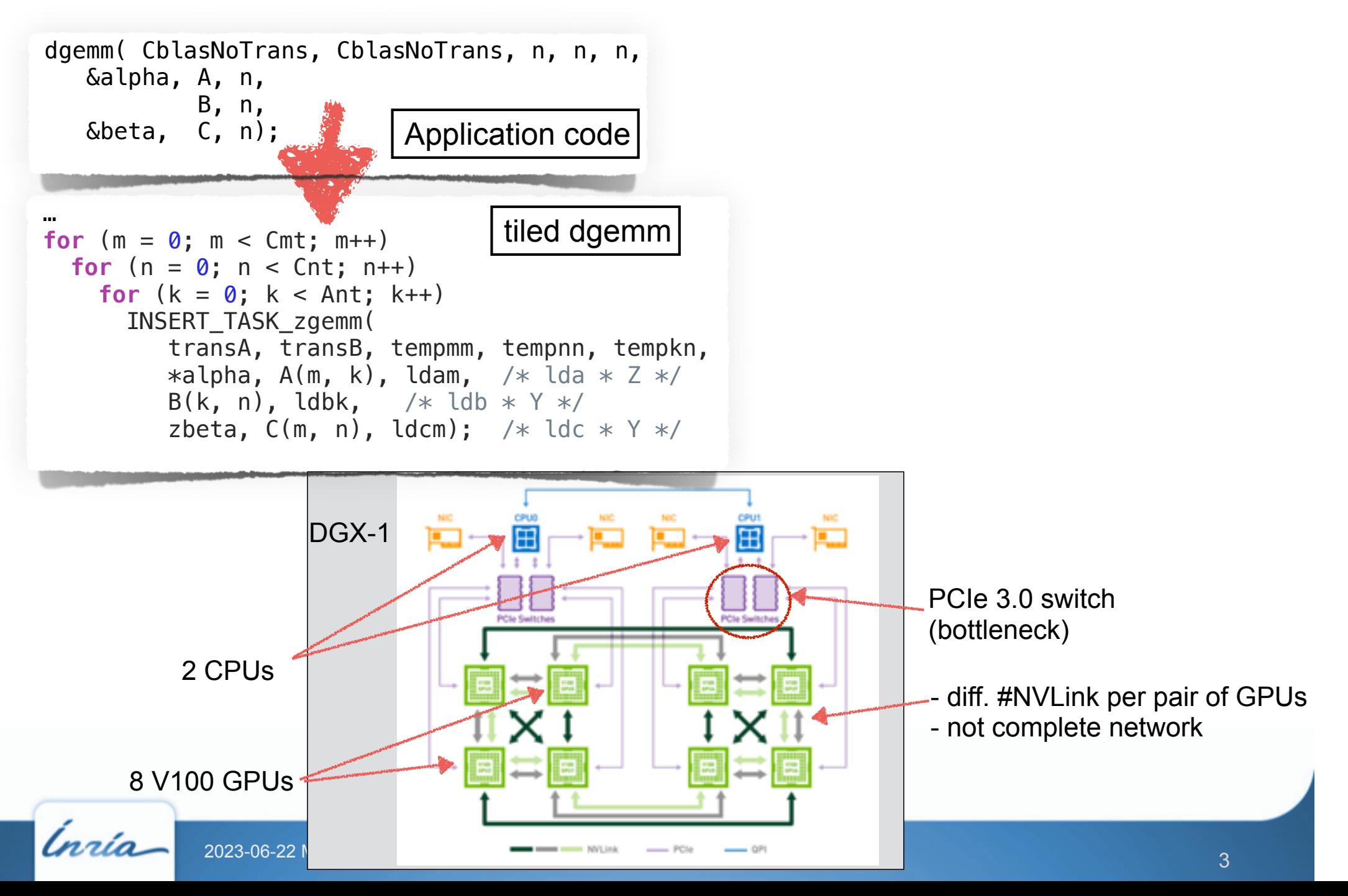

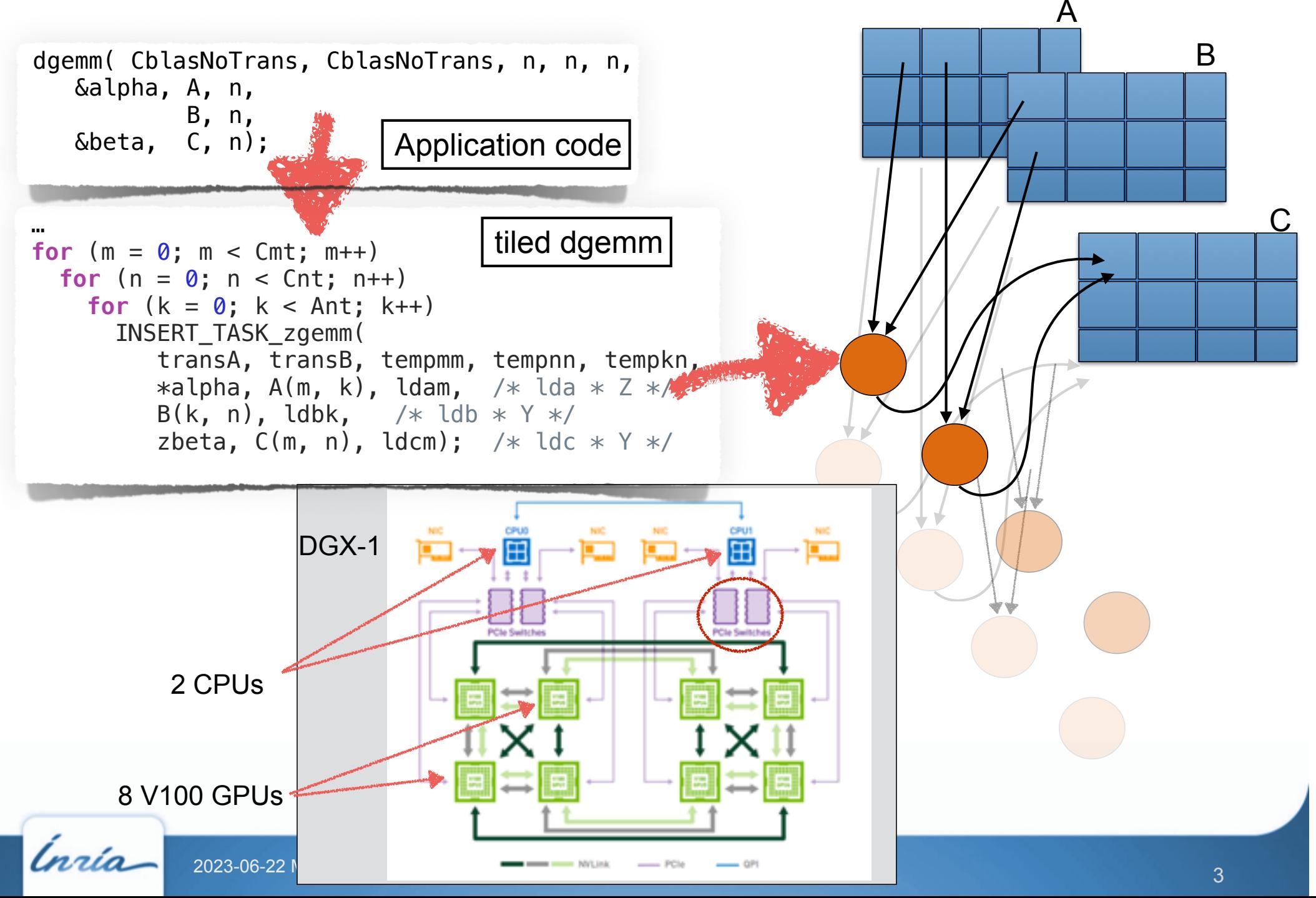

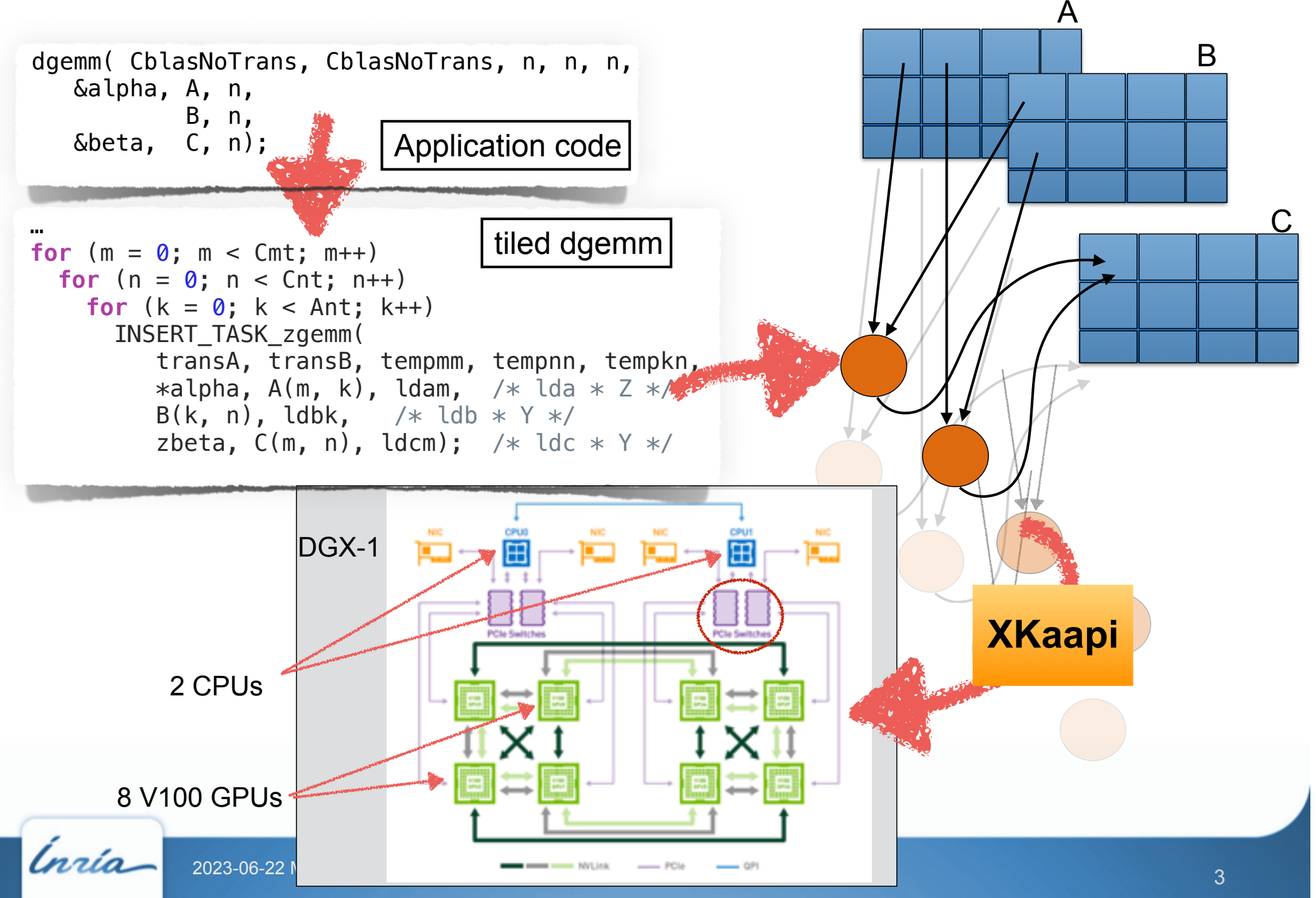

#### **XKBlas overview**

- **•** Joint work with J. V. Lima UFSM, Brasil
- **•** [https://gitlab.inria.fr/xkblas/versions,](https://gitlab.inria.fr/xkblas/versions) CeCILL-C
- **•** XKBlas = Blas (L3) for hybrid architecture on top of XKaapi
	- multi-CPUs + multi-GPUs
	- Linear Algebra Subroutines within XKBlas
		- Level 3 kernels only, Z, C, D, S precisions
		- GEMM,TRSM, TRMM, SYMM, SYRK, SYR2K, HEMM, HERK, HER2K
			- (mostly imported from Chameleon library)
		- + GEMMT (see MKL GEMMT interface)
- **•** XKaapi [2010-, Grenoble] = task based runtime for multi-CPUs multi-GPUs
	- $\sim$  OpenMP dependent task model
	- automatic schedule tasks among the resources
		- take into account hybrid resources (CPU or GPU)
		- paid attention to data locality & topology

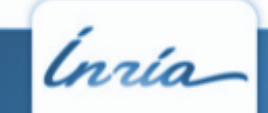

# **XKBlas keypoints**

- **• LAPACK memory layout**
	- column major (cuBLAS-XT)

#### **• Asynchronous APIs**

- any calls to XKBlas' kernels are non blocking
- xkblas register memory async(): "asynchronous cudaHostRegister"
- **xkblas** sync(): ensures completion of all previous kernels

#### **• Lazy memory coherency**

- when a task is offloaded, output data remains on device(s)
- kernel completion  $\neq$  host memory coherency with device memories
- **xkblas\_memory\_coherency\_async()**: makes coherent host & devices memories
- **•** Almost all XKBlas subroutines create XKaapi tasks

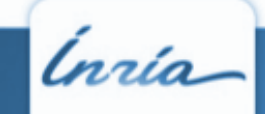

## **Mumps & XKBlas**

**•** One of the target library for multi-GPUs

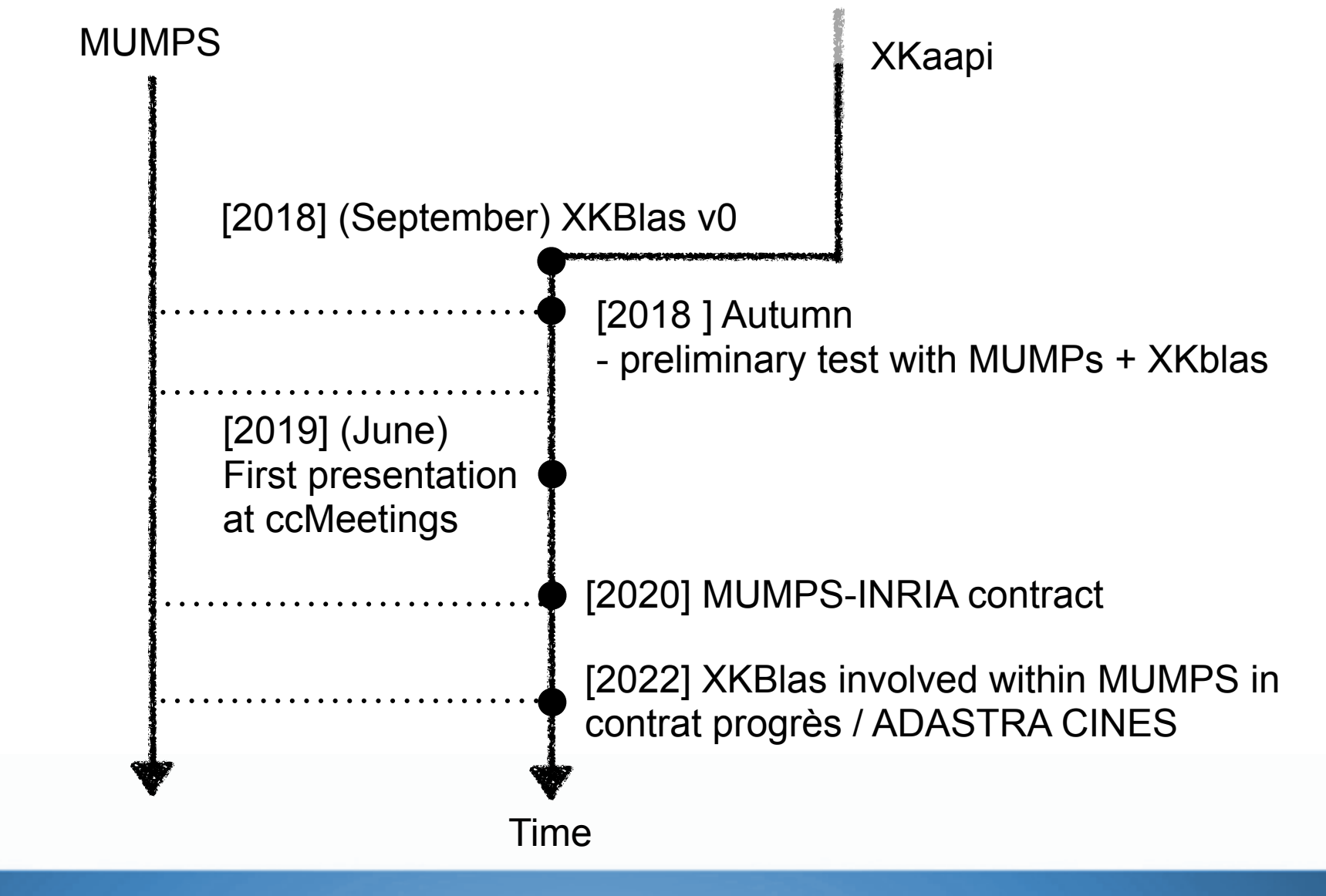

## **Mumps & XKBlas**

**•** One of the target library for multi-GPUs

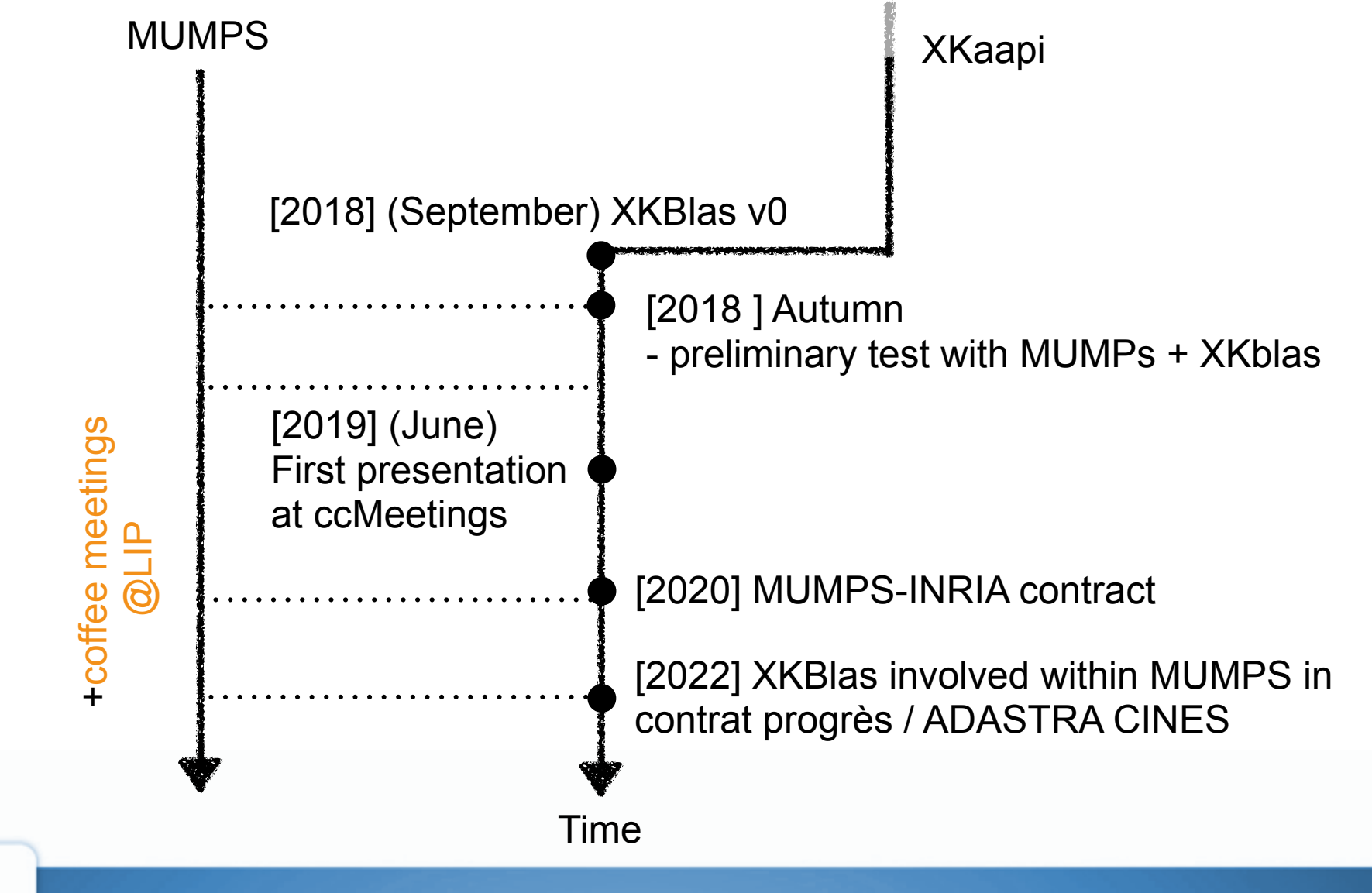

## **Integration with MUMPS**

- **•** Classical BLAS: GEMM, TRSM
	- tiled algorithms
- **•** Extension to GEMMT [introduced in the MKL]
- **•** Use of asynchronous XKBlas functions for overlaping with MUMPS code
	- xkblas\_register\_memory\_async
	- xkblas\_memory\_coherent\_async

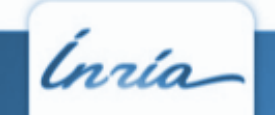

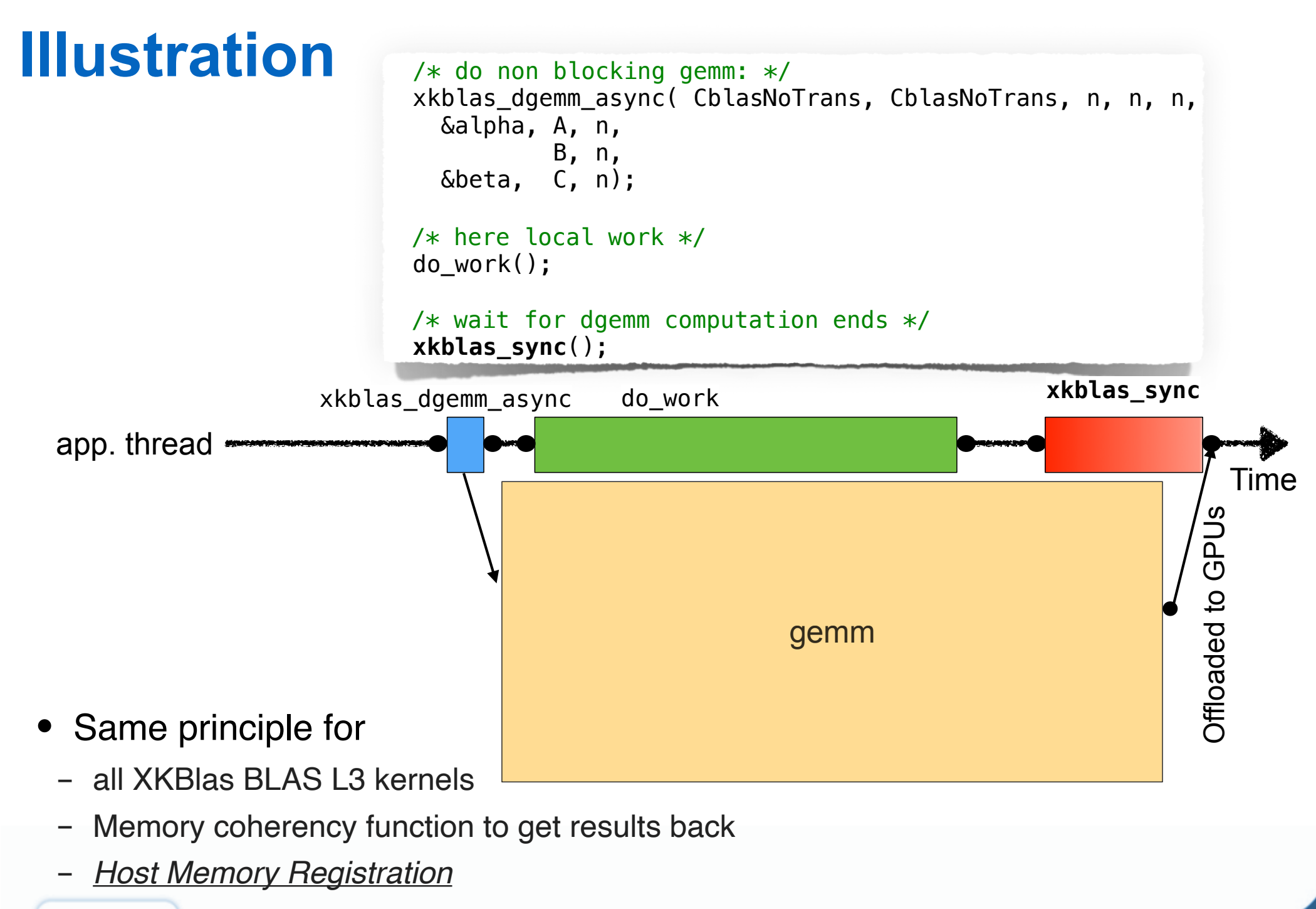

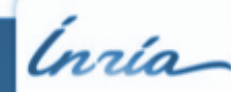

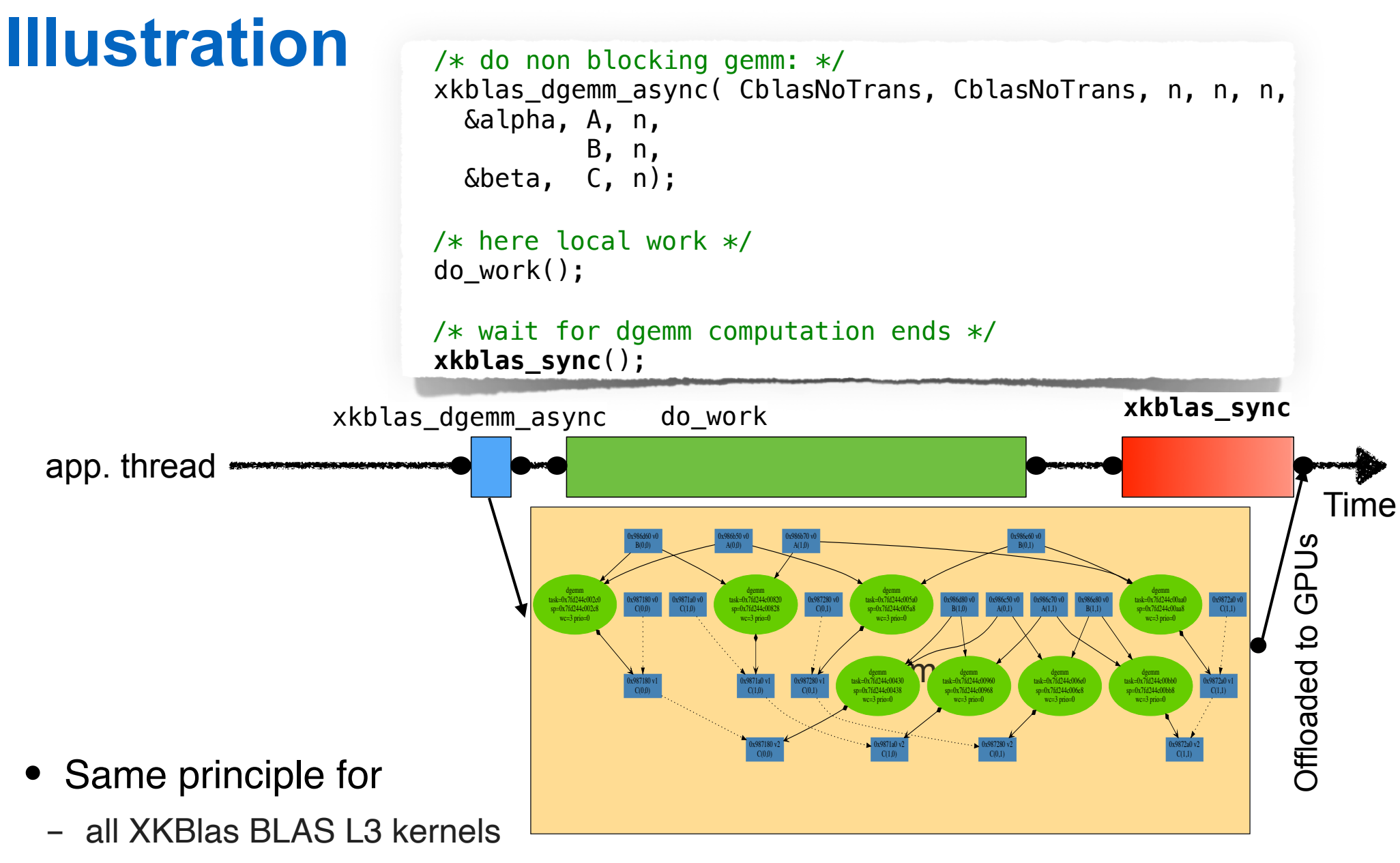

- Memory coherency function to get results back
- *Host Memory Registration*

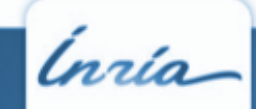

# **Memory coherency**

**•** The way to get back results on host memory

> dgemm task=0x7fd244c002c0 sp=0x7fd244c002c8 wc=3 prio=0

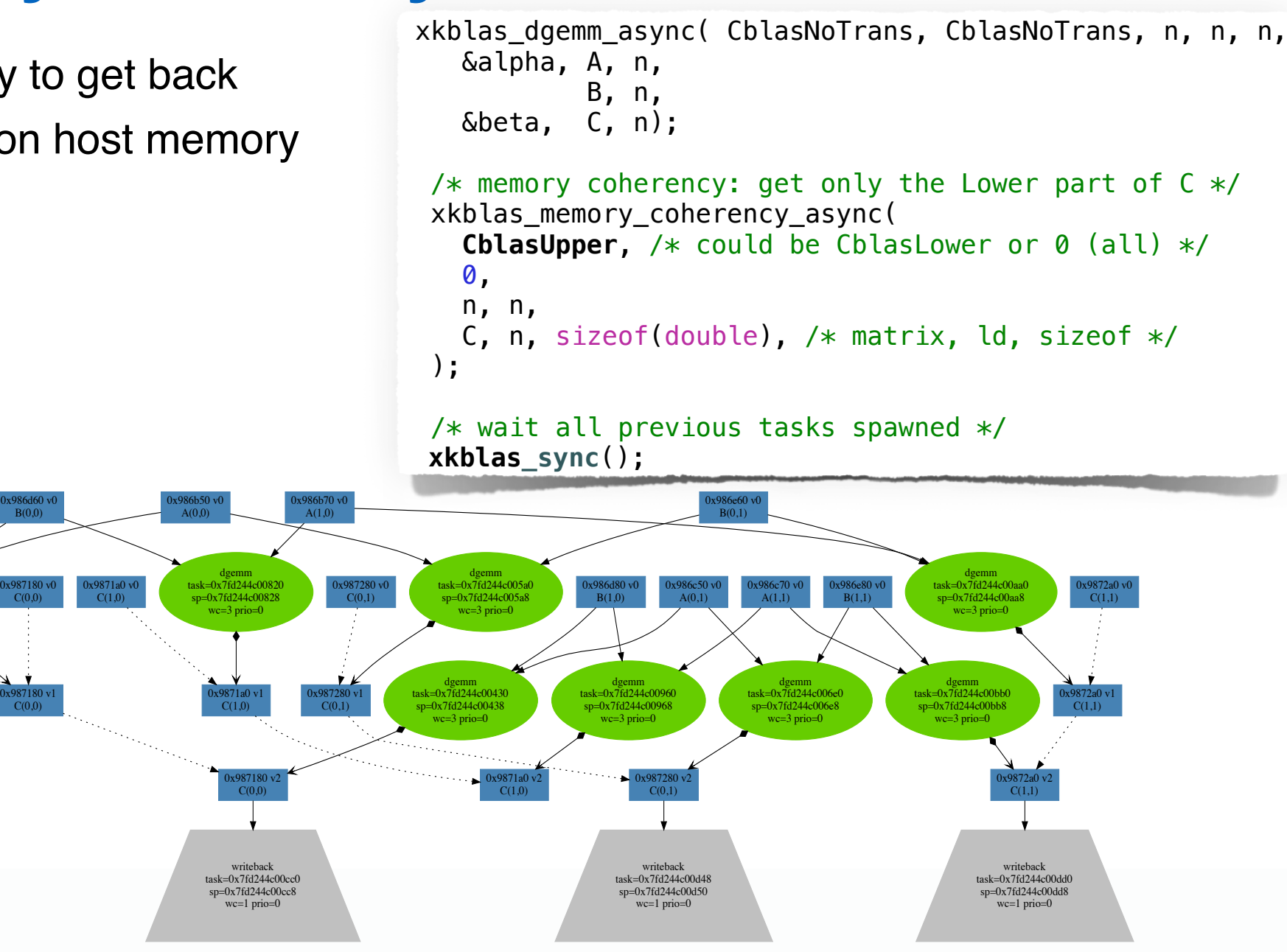

## **Composition**

**•** Gemm and Trsm

```
xkblas_dgemm_async( CblasNoTrans, CblasNoTrans, n, n, n,
     &alpha, A, n,
             B, n,
     &beta, C, n);
xkblas_dtrsm_async( CblasLeft, CblasUpper, CblasNoTrans, CblasUnit,
     n, n,
     &alpha, C, n, B, n);
xkblas_blas_sync();
```
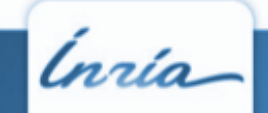

#### **Composition**

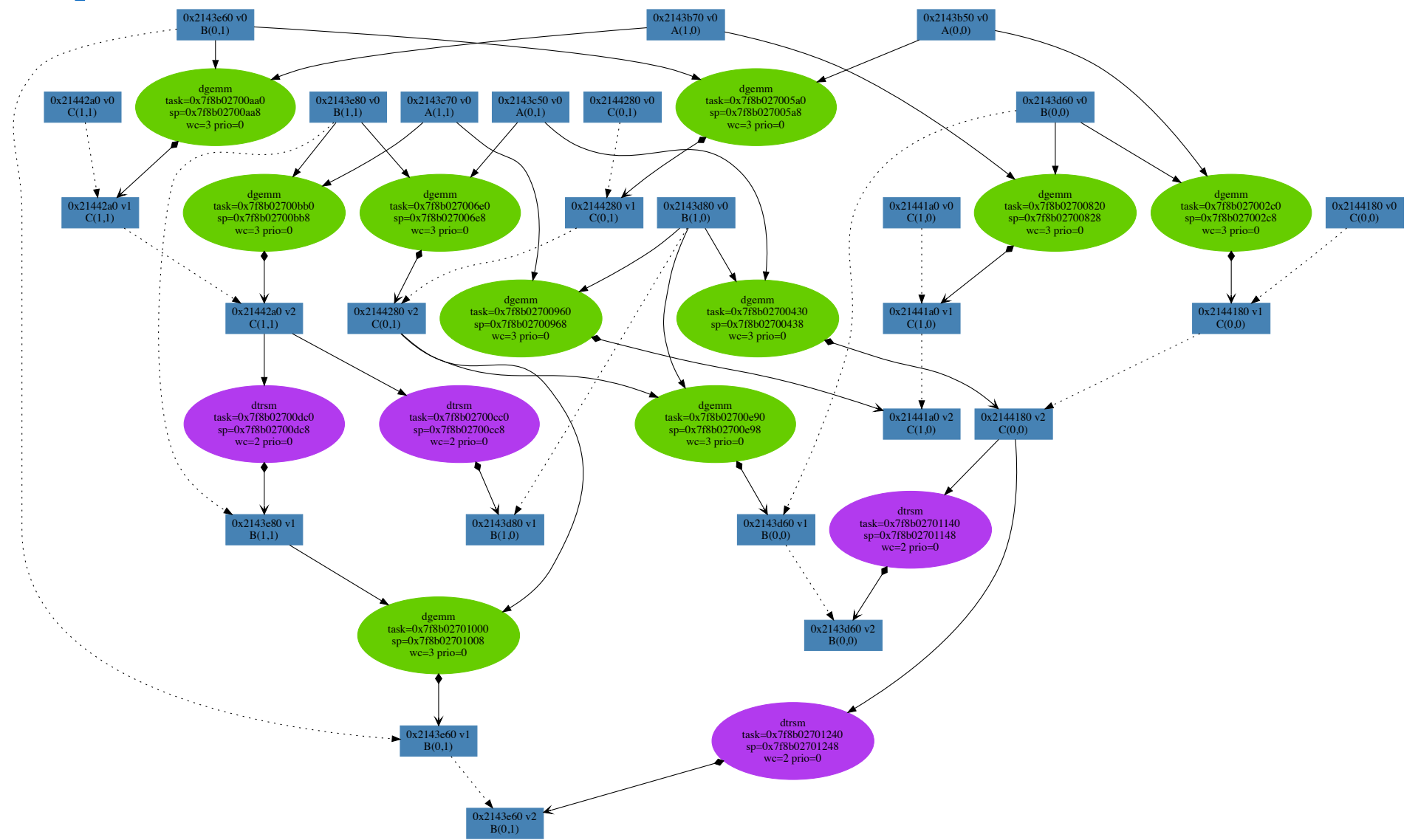

➡ **less idle time => better resource usage = better performance!**

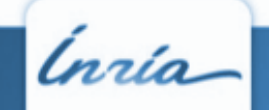

### **Composition**

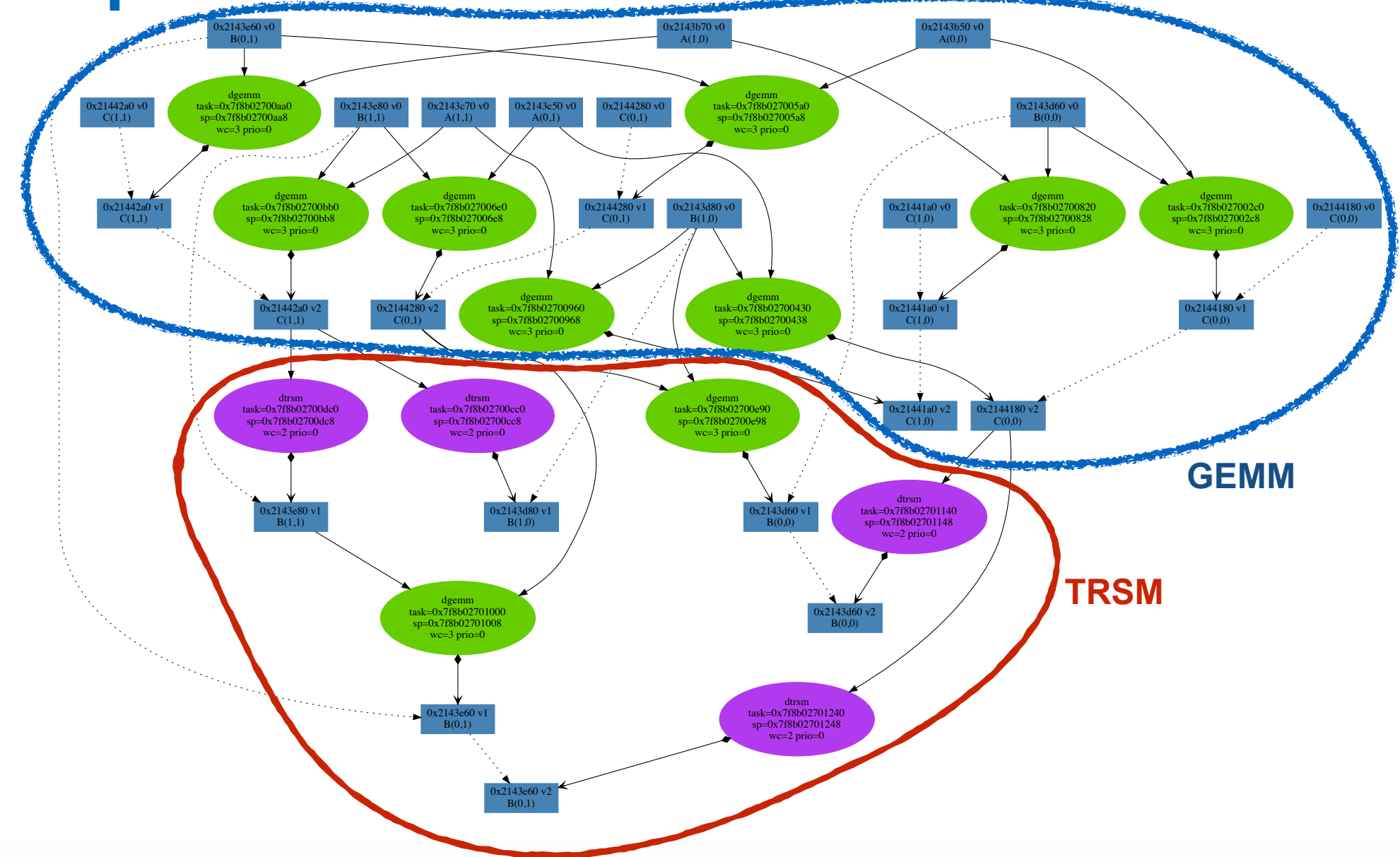

➡ **less idle time => better resource usage = better performance!**

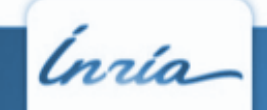

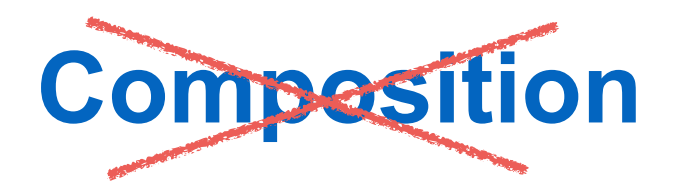

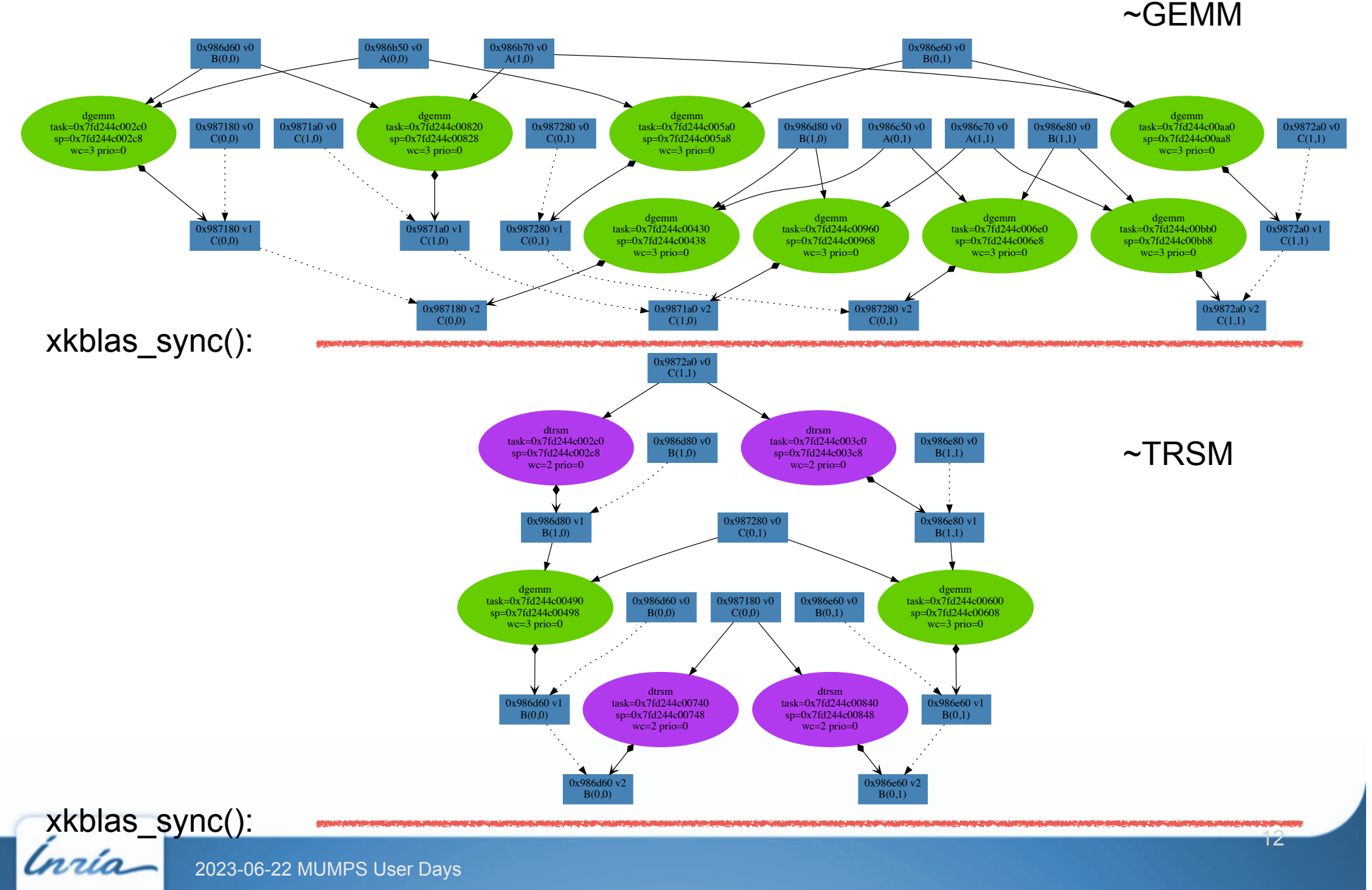

#### **Resume**

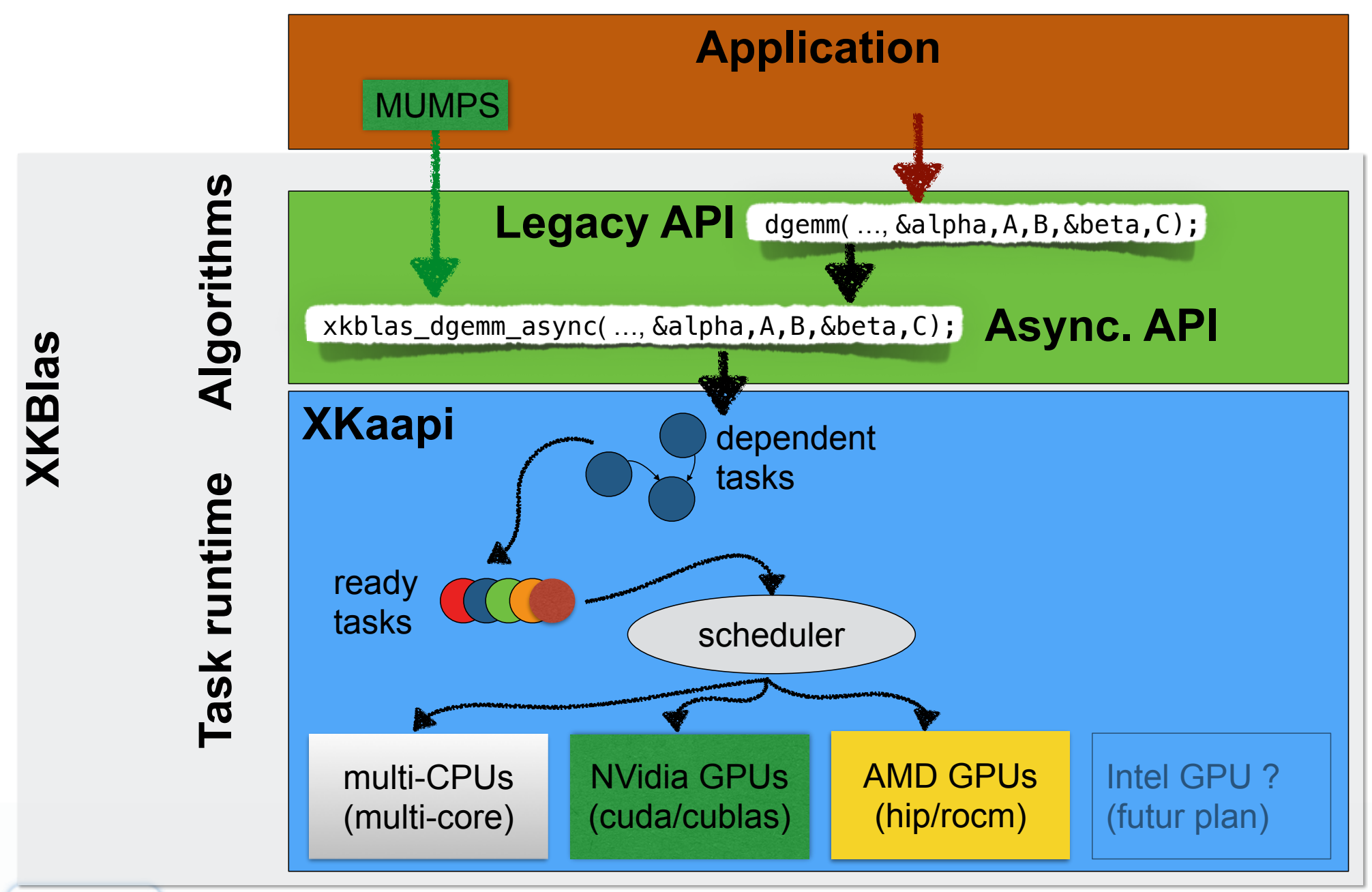

# **XKaapi challenging issues**

- **•** Objective
	- write once, run anywhere… with performance guarantee
		- classical task scheduling problem => heuristics
- **•** Goals
	- Exploitation of all the available **hardware parallelism**
		- CPU cores
		- GPU cores
		- Communications between CPU-GPU, GPU-GPU
	- Reduction of the communication cost
		- take care of data locality
		- hide communication latency by computation

‣Parallel algorithms ‣Parallel slackness

‣Multi-versioning task

‣Workstealing scheduler

- ‣Data locality heuristic
- ‣Topology aware data transfer

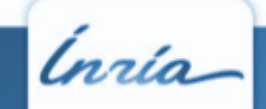

# **XKaapi guidelines**

- **•** Macro data flow model defines in the 90th (Athapascan, [PACT'98])
	- global memory for communication between tasks
	- **task** = computing unit + **description of the data accesses** to the global memory
		- data access = read / write / readwrite / cumulative write
		- dependencies between tasks automatically deduced from theirs data accesses
	- Non preemptive scheduling with theoretical guarantees

#### **• Sequential semantic**

- the value returned by the read statements is the last written value according to the lexicographic order defined by the program (statements are lexicographically ordered by ';')

#### **• Ultra light task implementation**

- 16 Bytes for a task descriptor versus  $\sim$  448Bytes for LLVM OpenMP

#### **•** Various APIs

- C: the lowest interface, the most verbose **Construction of the USed by XKBlas**
- C++, Fortran, #pragma for kaapi construct

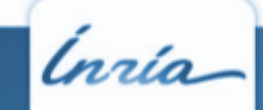

#### **Offloading to 1 GPU: principle**

 /\* do xkblas kernel 'X' \*/ xkblas X async( i, o );

 /\* here local work \*/ do\_work();

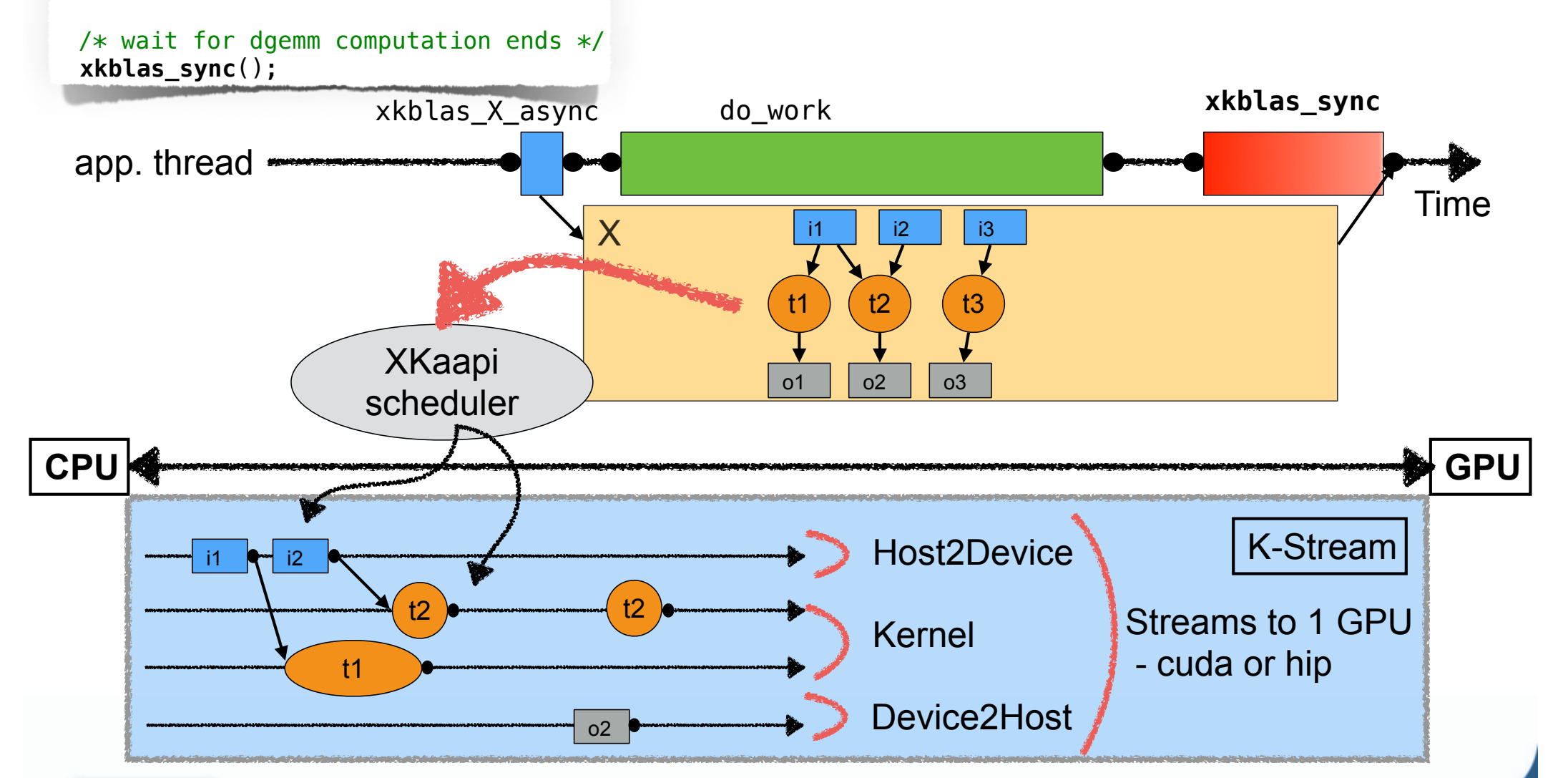

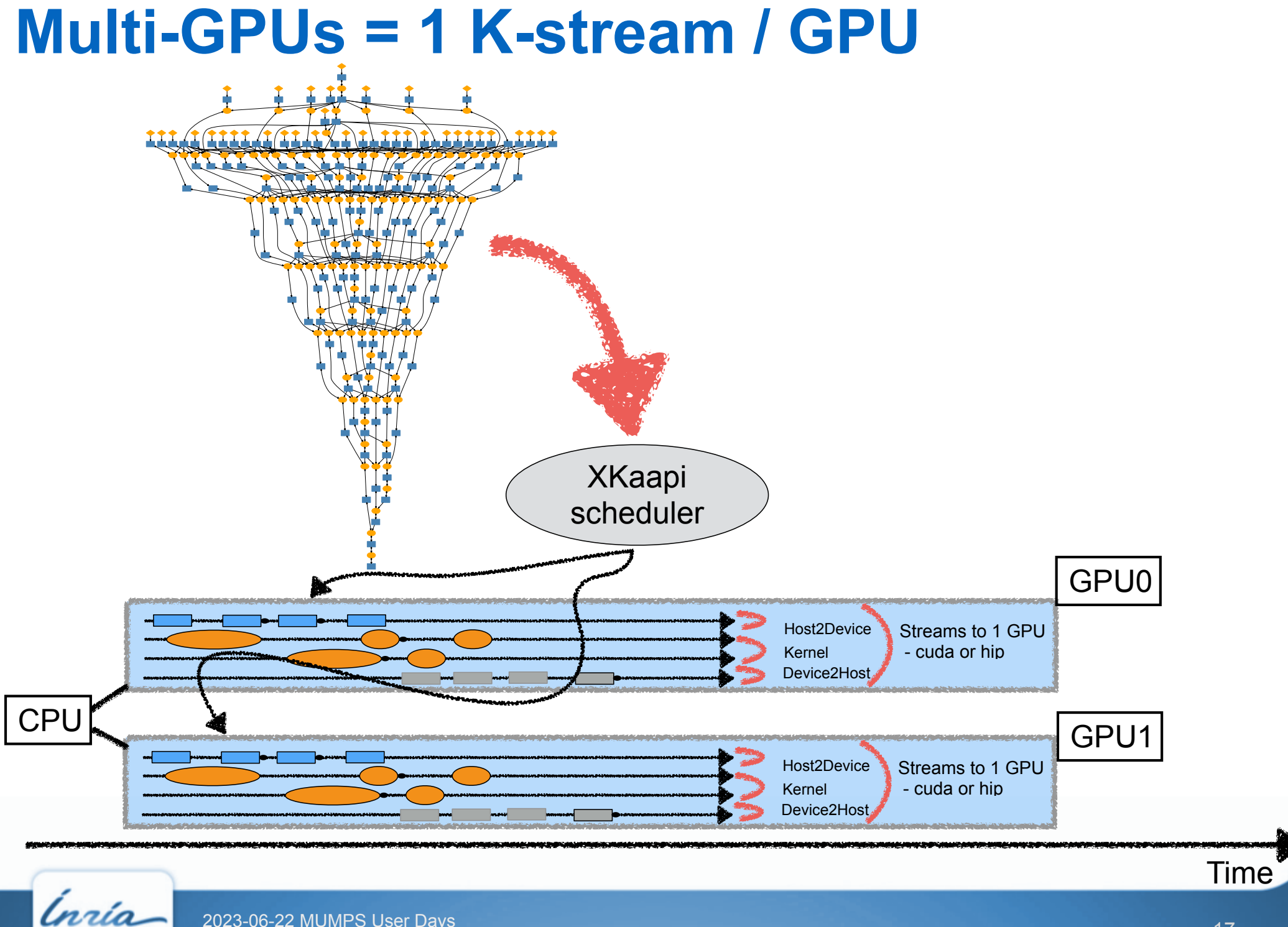

**•** Linux based system

#### 4 GTX 295 = 8 GPUs GT200B

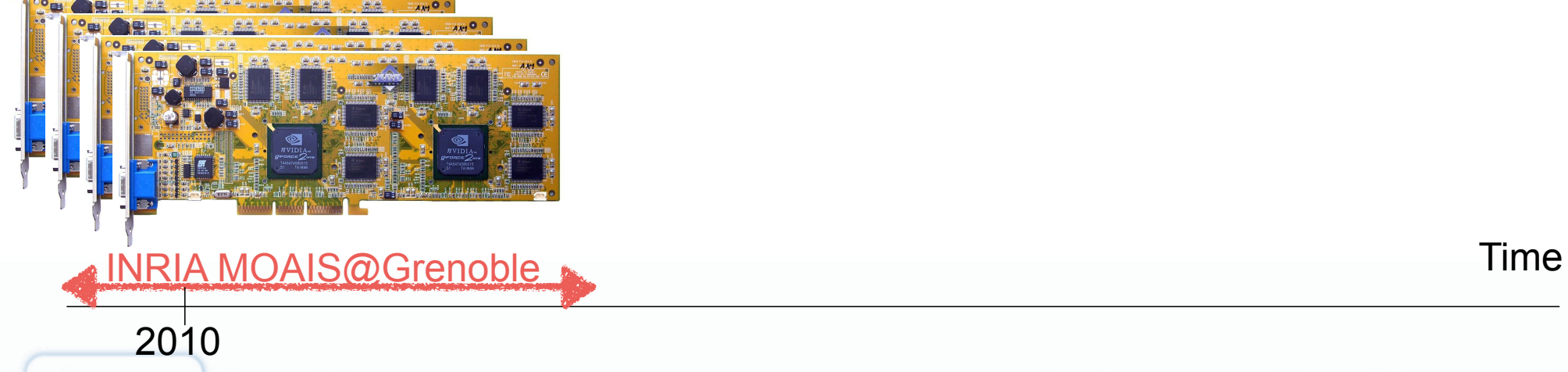

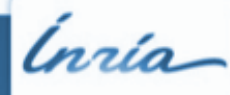

2023-06-22 MUMPS User Days

**•** Linux based system

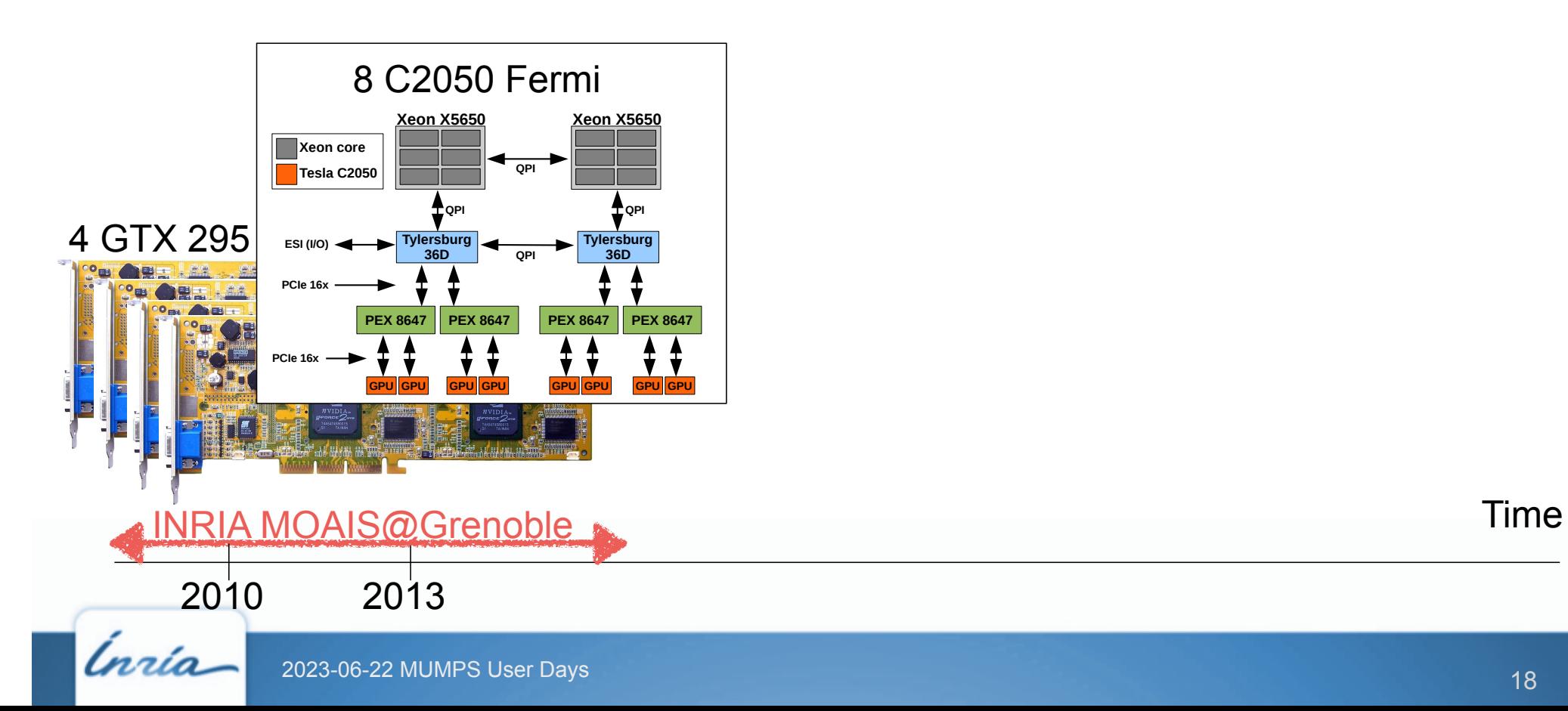

**•** Linux based system

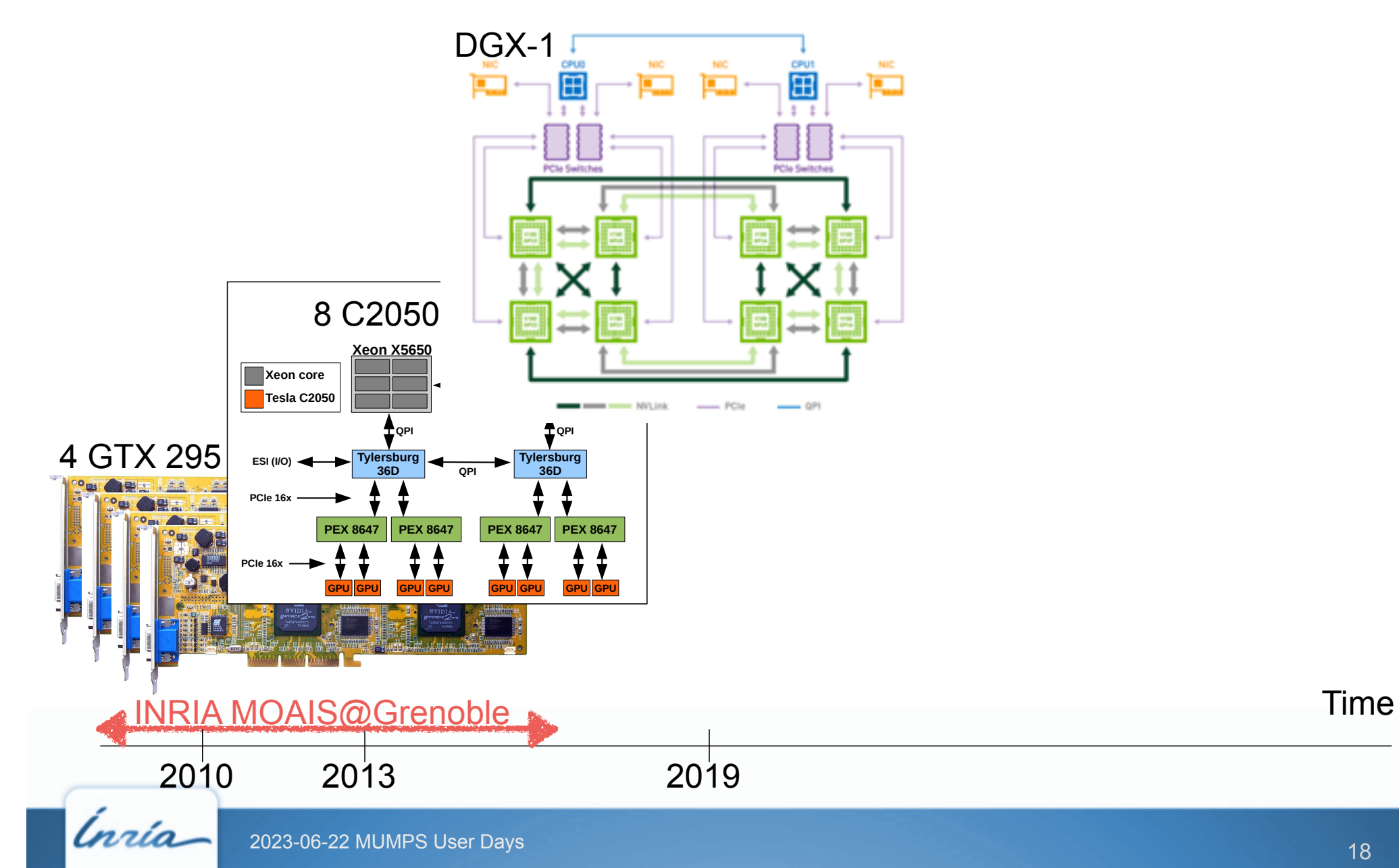

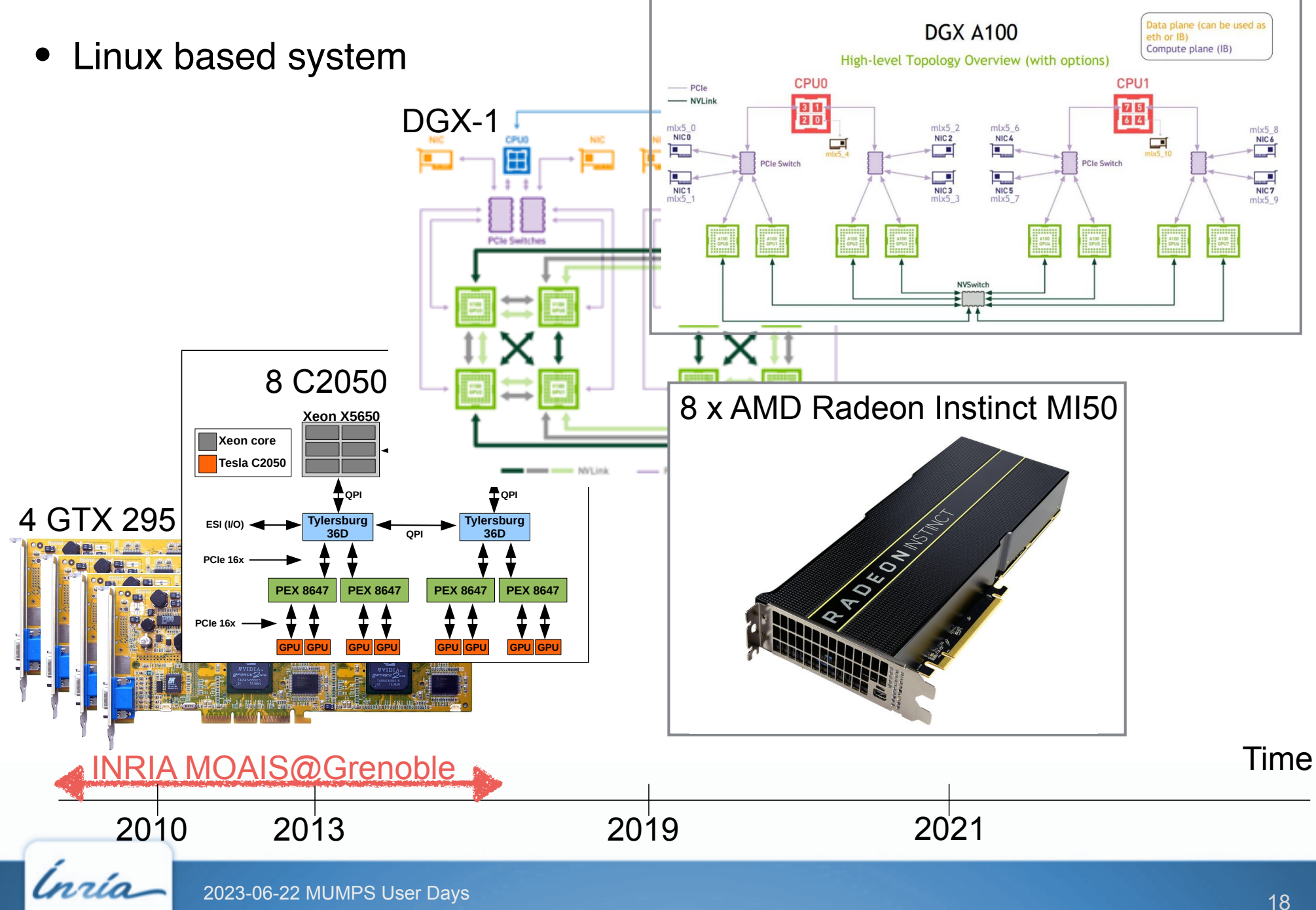

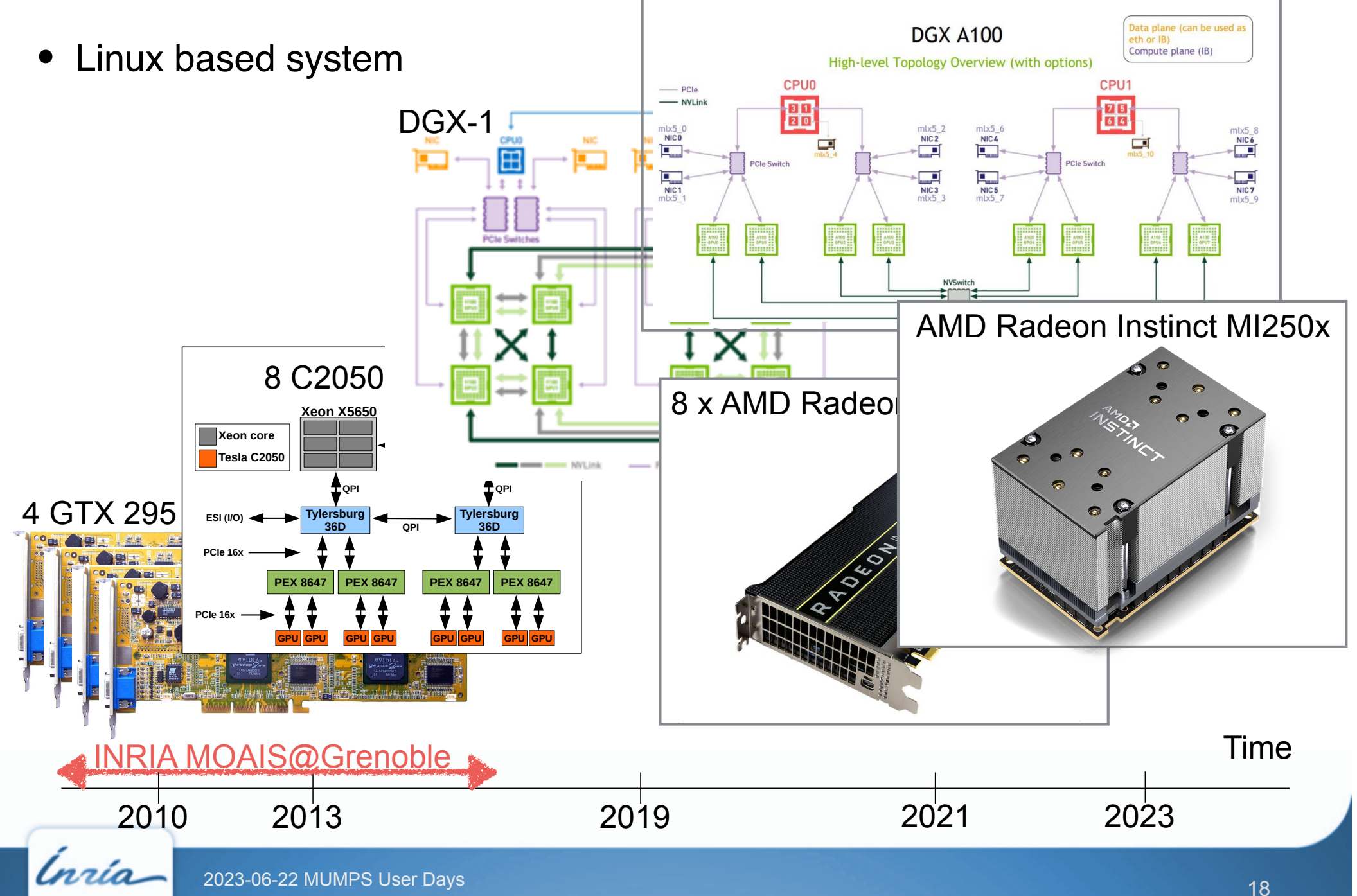

## **Managing data across GPUs**

- **•** Memory GPU viewed as a «cache» of the host memory
	- distributed shared cache coherency protocols (CPU)
- **•** % of memory reserved for XKBlas defined by XKBLAS\_CACHE\_LIMIT
	- default value is 95%

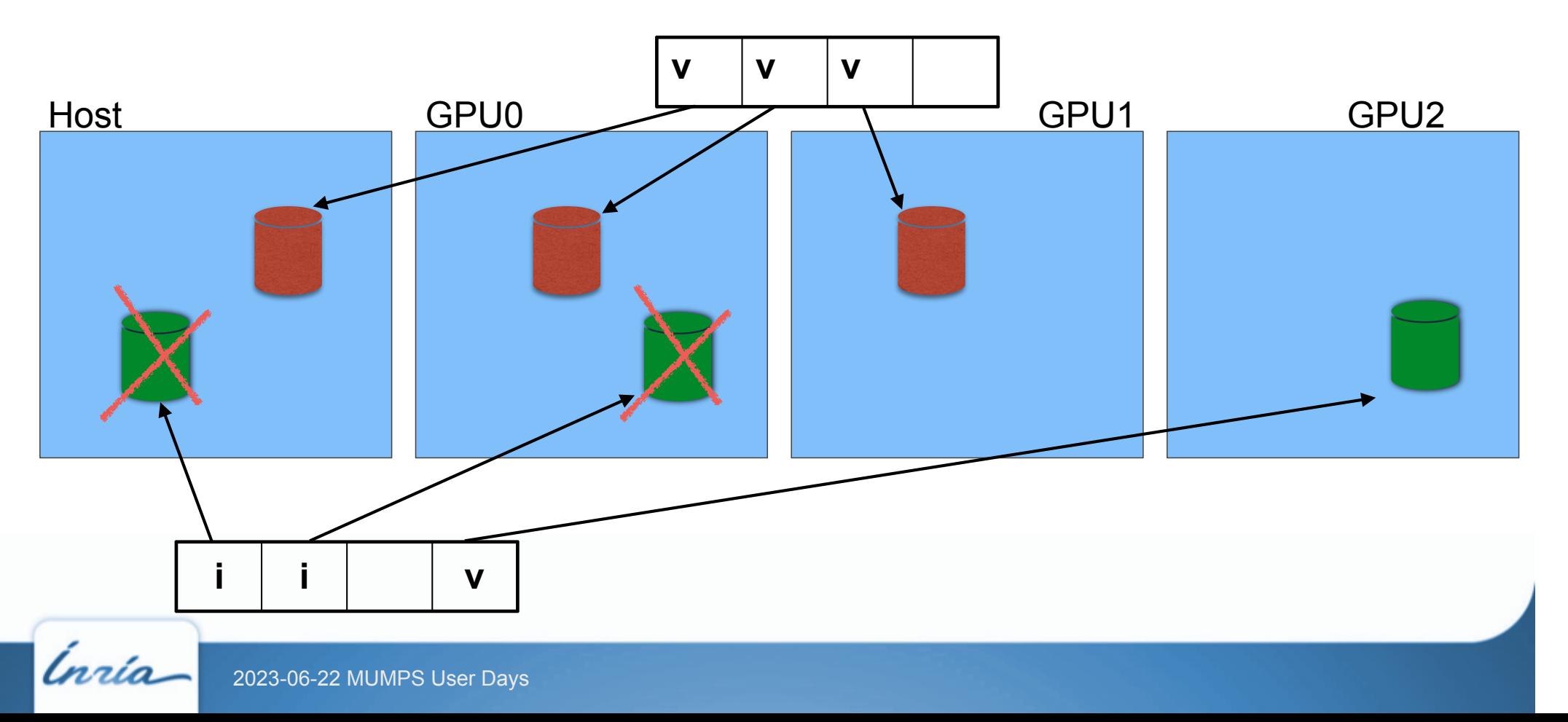

# **How XKaapi manages copies**

● Assume GPU<sub>3</sub> needs a data on the host (that stores a valid copy)

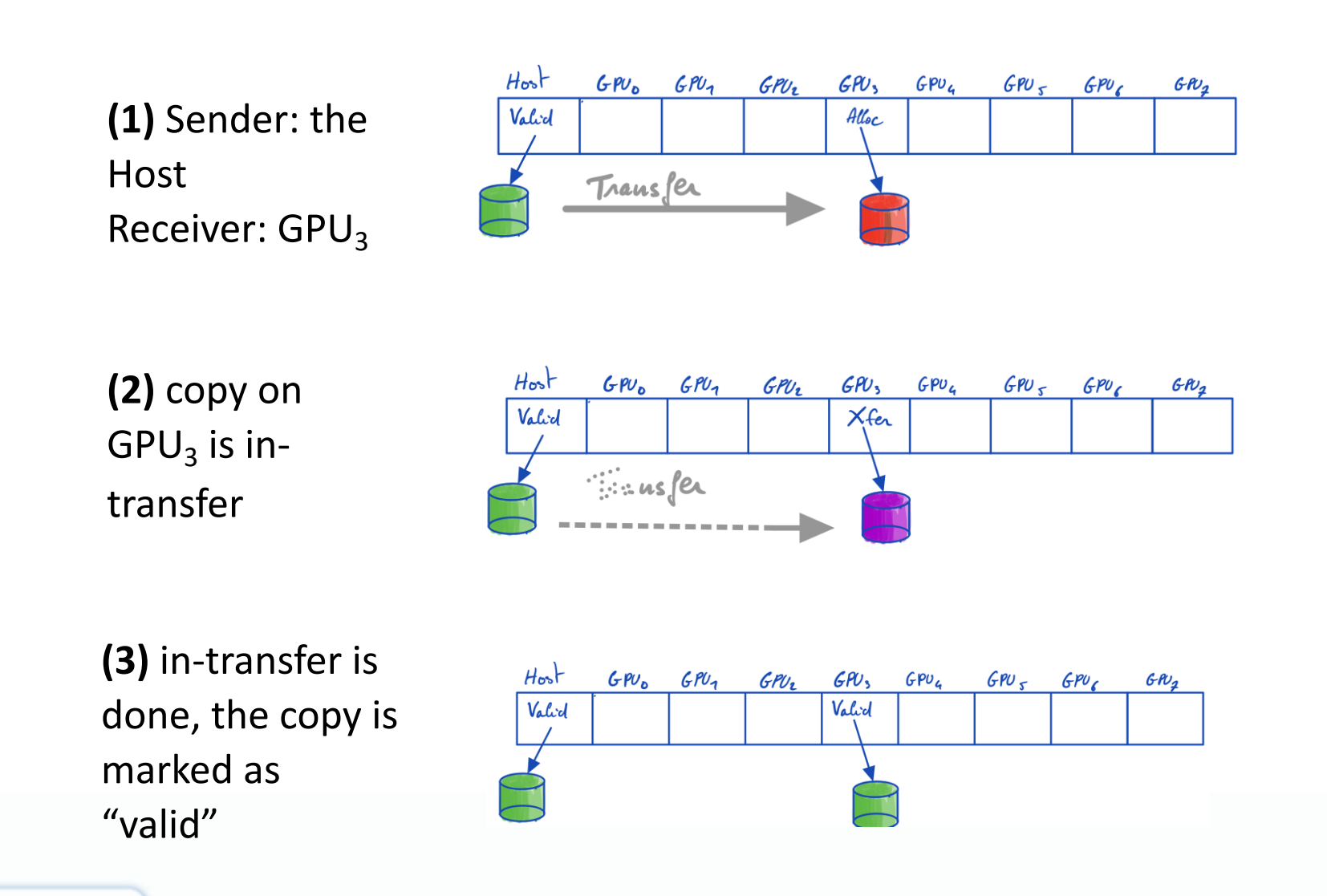

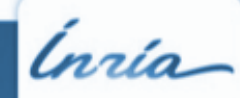

# **Optimistic heuristic for D-2-D transfer**

• Now assume GPU<sub>7</sub> requires the data

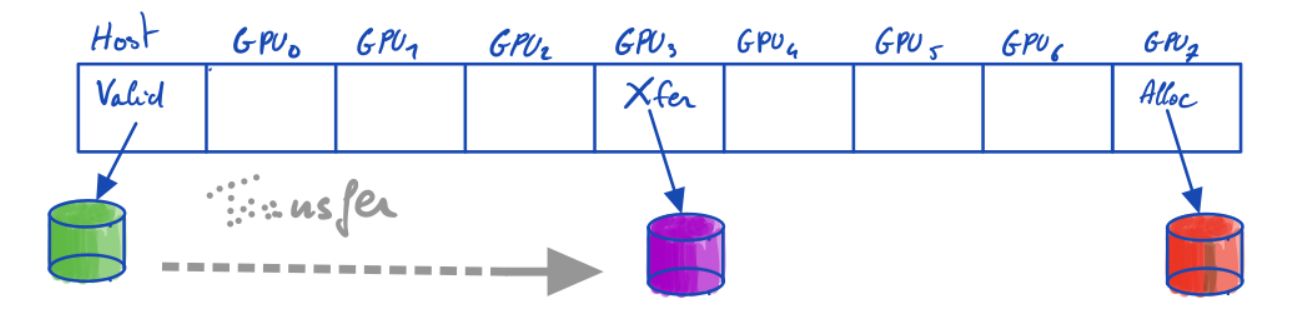

**●** Without our heuristic, data is send by the Host holding the only valid copy

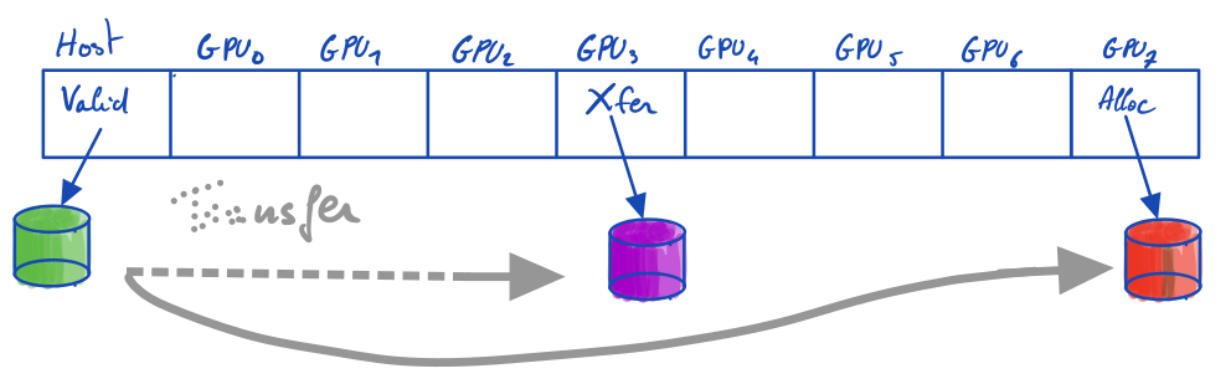

**2x host-to-device transfers (PCIe 3.0 x 16~ 15GB/s) but device-to-device transfer can use high speed network (NVLink DGX1 ~ 96GB/s bi-directional)**

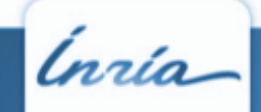

# **Optimistic heuristic for D-2-D transfer**

• Now assume GPU<sub>7</sub> requires the data

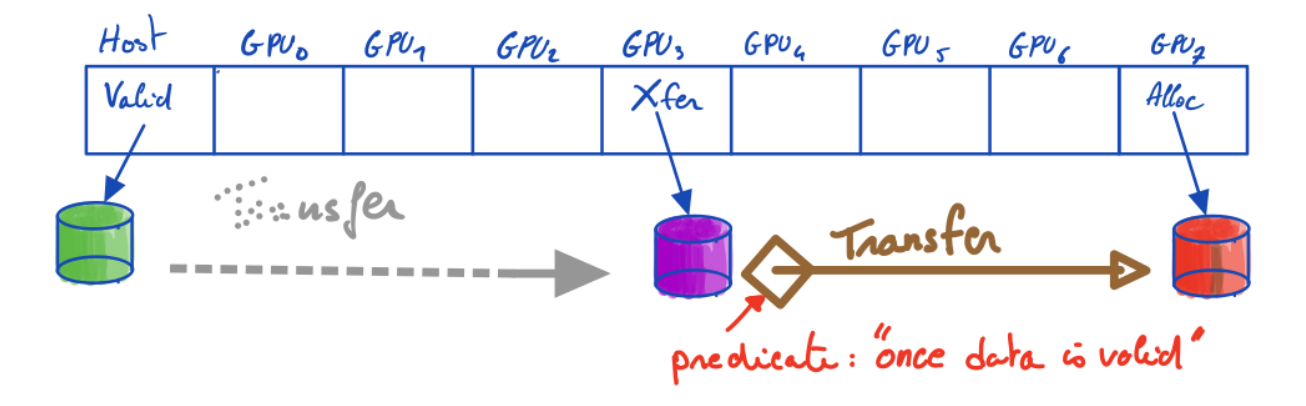

● Data is send by the GPU<sub>3</sub> as soon as it got a valid copy

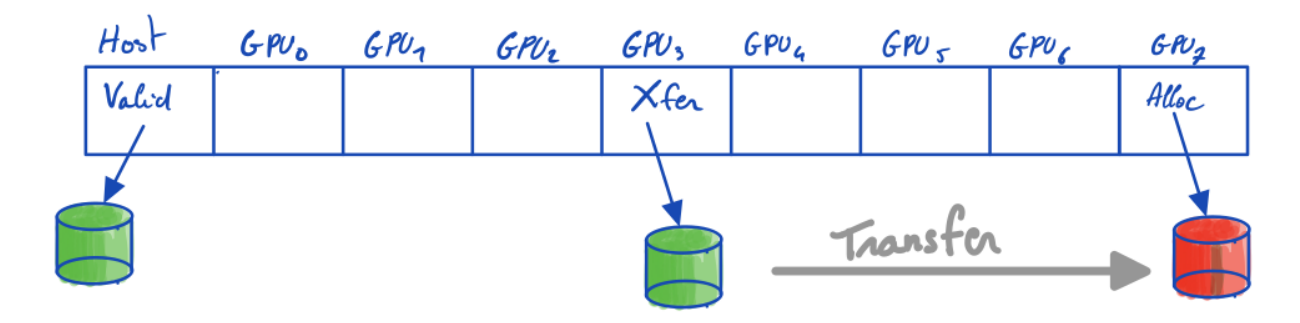

Transfer will start once the data becomes valid on  $GPU_3$ 

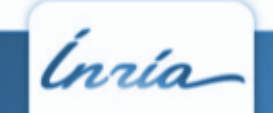

#### **Topology-aware D-to-D transfer**

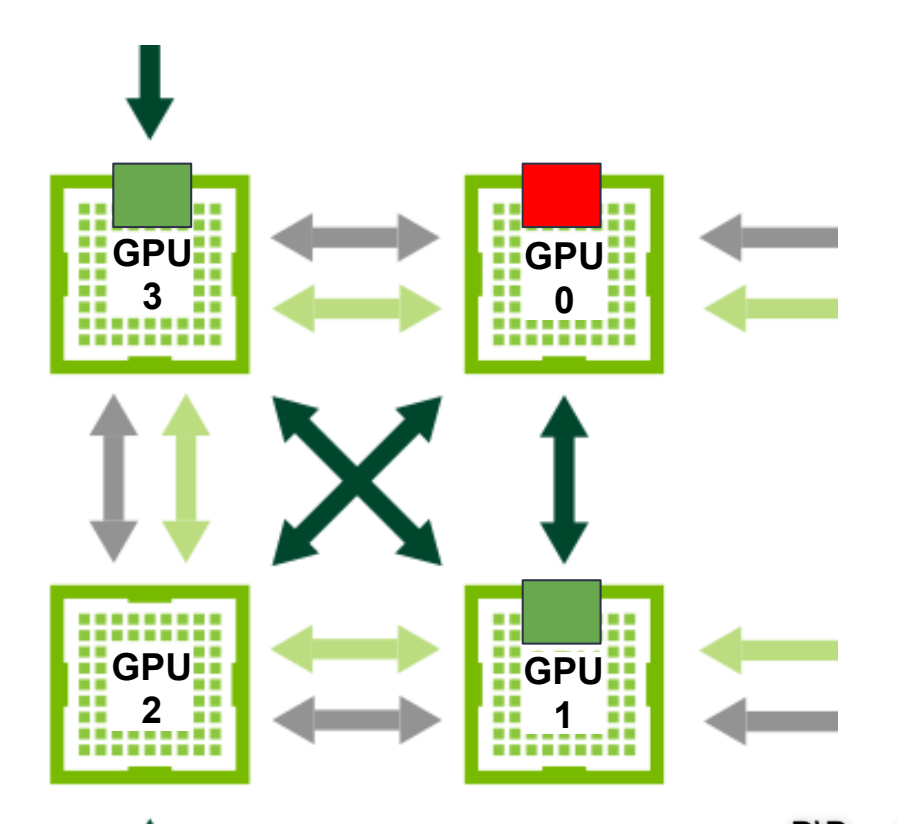

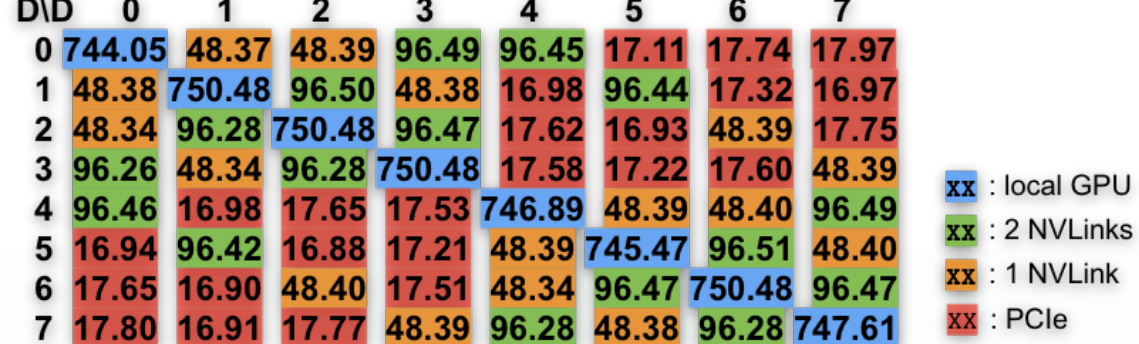

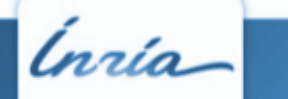

### **Topology-aware D-to-D transfer**

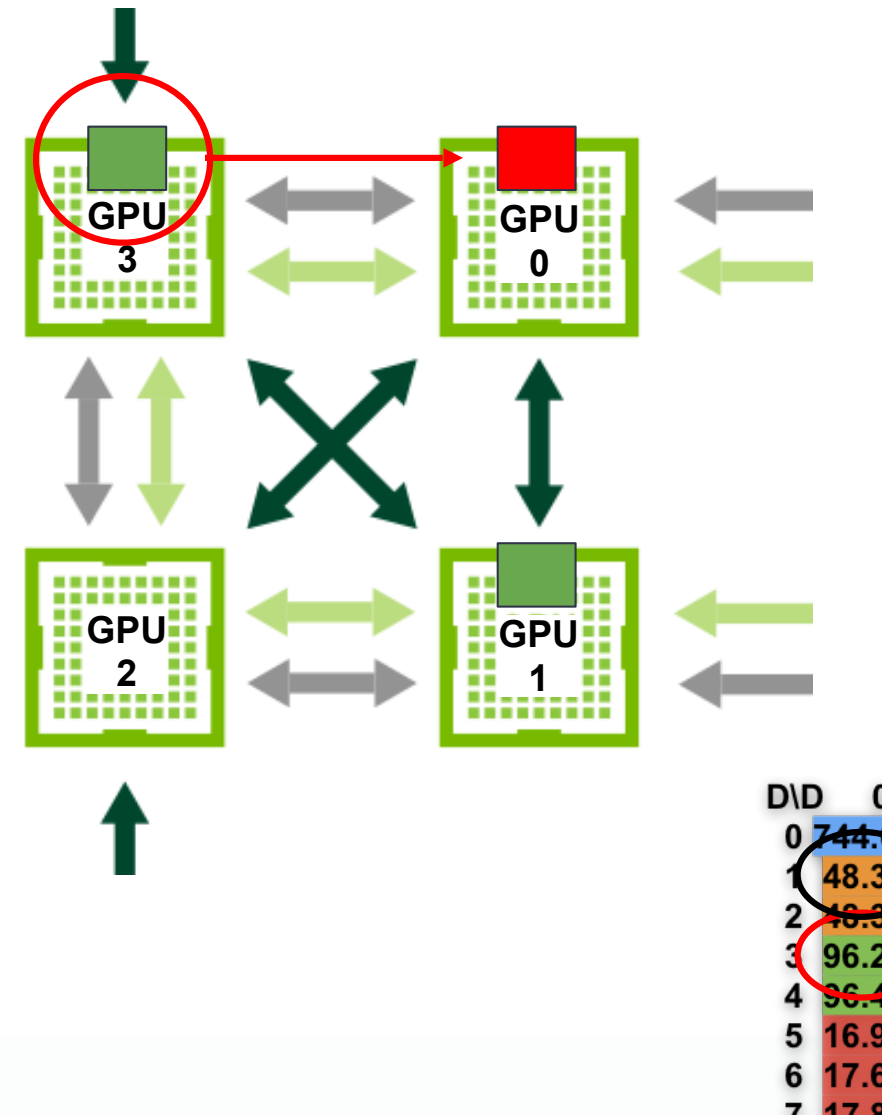

**•**if several valid copies exist, then always select the link with the fastest performance

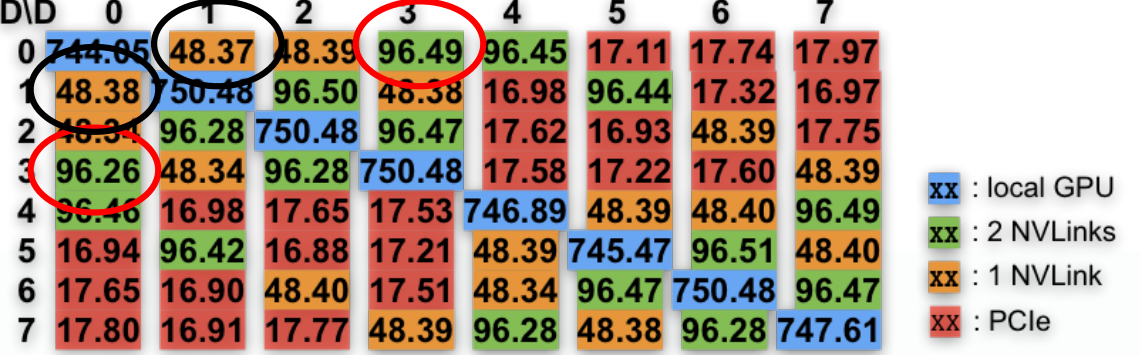

## **Performances**

- XKBlas [2018-]
	- [PDP 2020] first presentation & comparizen
		- non blocking API for better HW utilization
		- LAPACK memory layout
		- Separation of concern : computation & transfer
	- [PAW-ATM@SC21]
- لية PAW-ATM@SC21]<br>- optimistic heuristic to filling software cache
	- topology aware data transfer

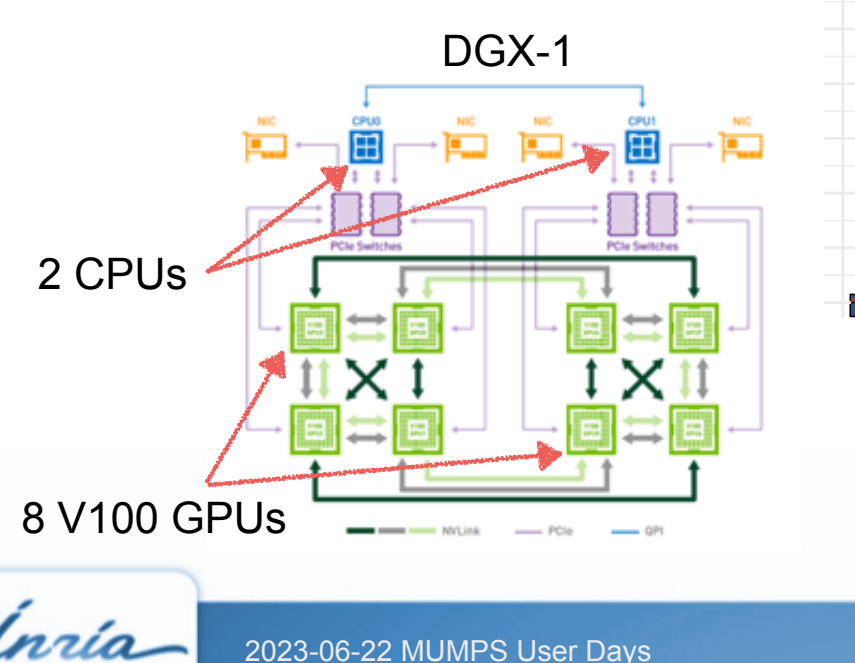

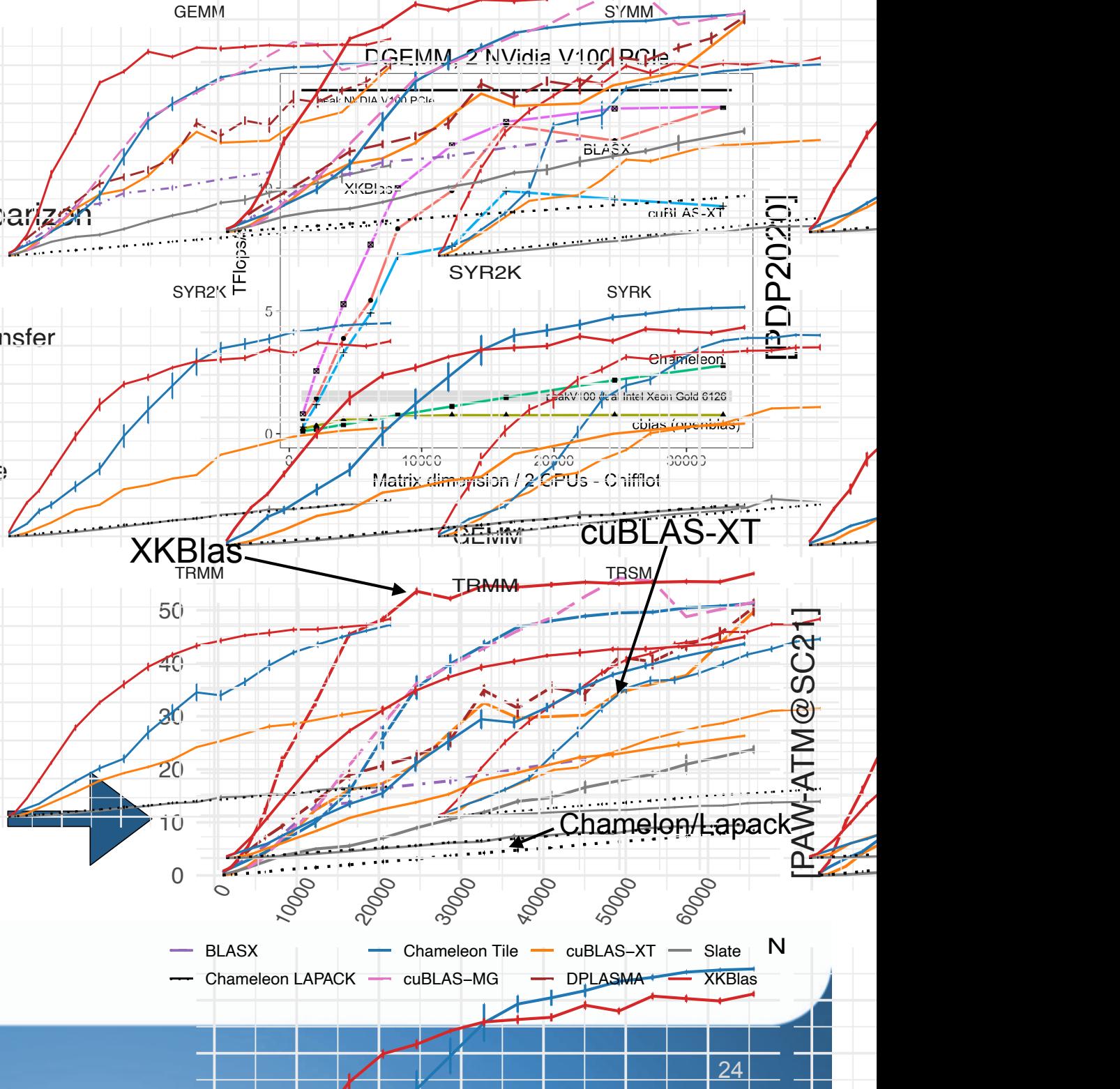

# **Porting to AMD GPU**

- **•** Simple process
	- replace the historical XKaapi CUDA driver impl. by a CUDA runtime impl.
	- convert CUDA to HIP thanks to the AMD hipify tool
- **•** Test with multi-GPUs AMD MI50 [Patrick talk yesterday]
- **• Ongoing work: testing on MI250X** before releasing the official AMD GPU compliant version of XKBlas (< 2024)
- on ADASTRA thanks to Cines

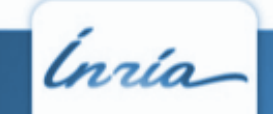

# **Conclusion & perspectives**

- **•** XKBlas = a BLAS library on top of XKaapi
	- asynchronous API
	- tile algorithms from Chameleon
	- multi-GPUs efficiency thanks to XKaapi
- **•** Ongoing work (<2024)
	- performance evaluation of AMD GPUs
		- MI250x , infinity fabric network

#### **•** Optimization

- 1. tile size per kernel: performance =  $f$ (dimension,  $#GPU$ )
- 2. better management of dependencies
- 3. new GPU MUMPS kernels (CopyScale) to reduce the 'critical communication path'
- 4. partitioning GPUs if L0 thread is enabled ?

#### **•** 1 engineer 12 months

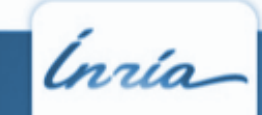

# **Thanks you!**

Inria

-

#### Overview GEMM, GEMMT, SYRK, TRSM with TC

#### **•** DGX-1, 8 GPUs, cuda 10.1, driver 418.67, data on host

- ‣ Kernel in FP32 with GEMM accelerated with TC (Compute FP16, Accumulation FP32)
- ‣ Case 1 Raw performance (red) versus Case 1 Raw performance with TensorCore (blue)

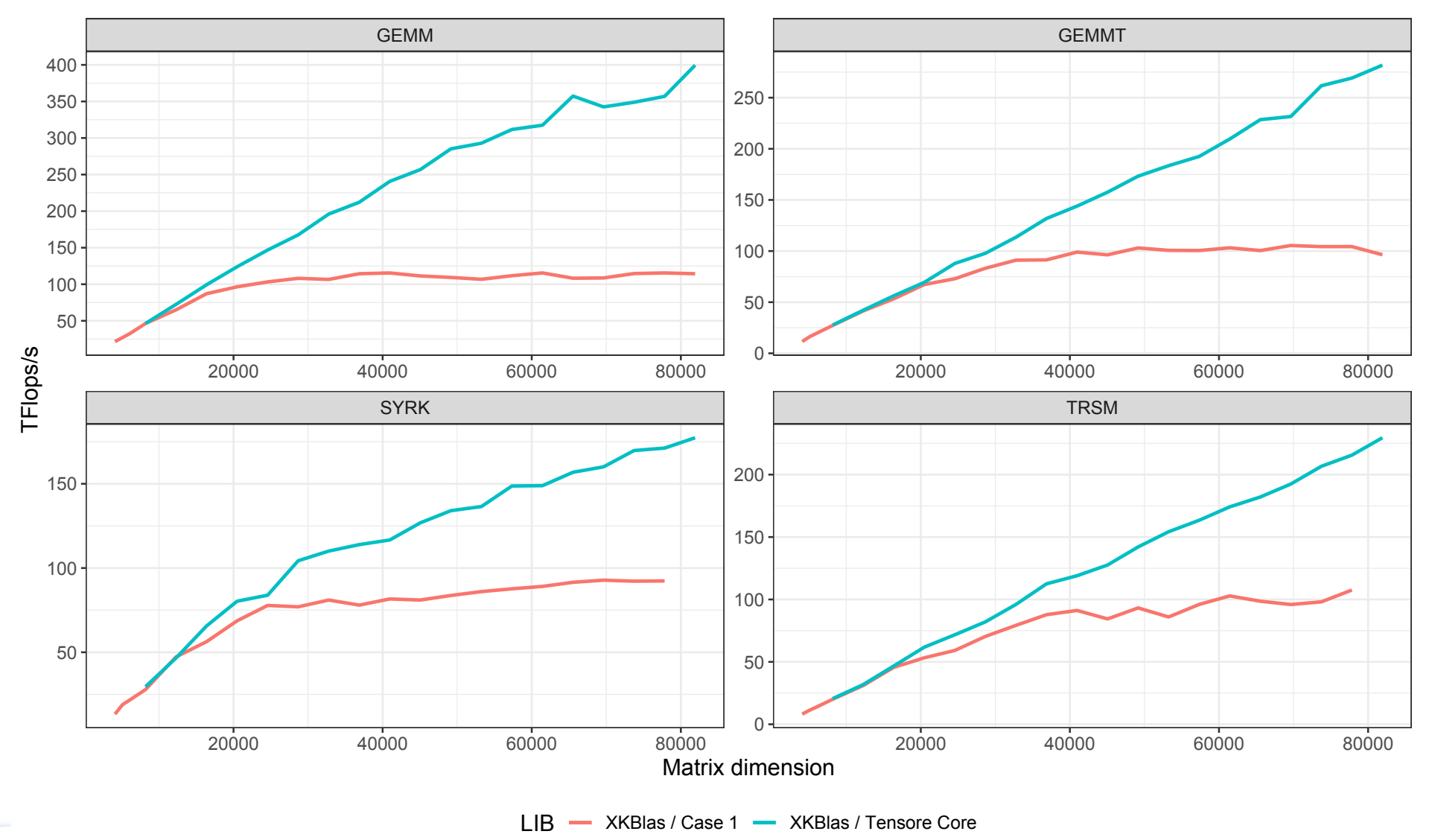

# XKBLAS with Tensor Core

- **•** Accelerating computation of mix-precision algorithms
- **•** Pragmatic approach: Accelerating tile SGEMM
	- FP32 Tile operands, accumulation in FP32
	- 2x more data to communicate: FP32 Tiles
- API mimic cuBLAS set modemath

```
/* 1/ change modemath for all next kernels */ xkblas_set_modemath(XKBLAS_TENSOR_OP_MATH);
```

```
 /* 2/ do non blocking dgemm: */
 xkblas_dgemm_async( CblasNoTrans, CblasNoTrans, M, N, K,
   &alpha, A, lda,
           B, ldb,
   &beta, C, ldc);
```
 $/* 3/$  do non blocking coherent update of C on the host  $*/$ xkblas\_memory\_coherent\_async(uplo, memflag, M, N, C, ldc, sizeof(double));

 $/*$  4/ wait completion of previous asynchronous operations  $*/$ xkblas\_sync();

2019-12-17 MUMPS-NVIDIA